# Die TEXnische Komödie sche Komöd

# dante Deutschsprachige Anwendervereinigung TEX e.V.

21. Jahrgang Heft 3/2009 August 2009

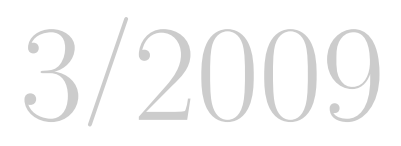

# Impressum

»Die TEXnische Komödie« ist die Mitgliedszeitschrift von DANTE e.V. Der Bezugspreis ist im Mitgliedsbeitrag enthalten. Namentlich gekennzeichnete Beiträge geben die Meinung der Schreibenden wieder. Reproduktion oder Nutzung der erschienenen Beiträge durch konventionelle, elektronische oder beliebige andere Verfahren ist nur im nicht-kommerziellen Rahmen gestattet. Verwendungen in größerem Umfang bitte zur Information bei DANTE e.V. melden.

Beiträge sollten in Standard-LATEX-Quellcode unter Verwendung der Dokumentenklasse dtk erstellt und per E-Mail oder Datenträger (CD) an untenstehende Adresse der Redaktion geschickt werden. Sind spezielle Makros, L<sup>A</sup>TFX-Pakete oder Schriften dafür nötig, so müssen auch diese komplett mitgeliefert werden. Außerdem müssen sie auf Anfrage Interessierten zugänglich gemacht werden.

Diese Ausgabe wurde mit pdfTeX 3.1415926-1.40.10-2.2 erstellt. Als Standard-Schriften kamen die Type-1-Fonts Latin-Modern und LuxiMono zum Einsatz.

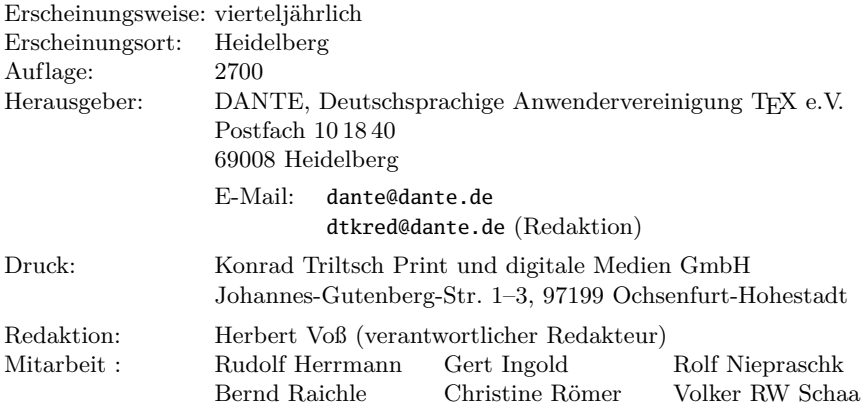

Redaktionsschluss für Heft 4/2009: 15. Oktober 2009 ISSN 1434-5897

# Editorial

Liebe Leserinnen und Leser,

wie das eben manchmal so passiert und man hinterher nicht genau weiß, warum eigentlich, wurde in der letzten Ausgabe die Liste der neuen Pakete so abgedruckt, wie sie schon in der vorletzten Ausgabe zu finden war. Diese mehr oder weniger tragischen Fehler unterlaufen nicht nur den Freizeitredakteuren unserer Zeitschrift sondern gehören einfach dazu.

Daneben muss man dann auch noch mit den Tücken von Softwareupdates kämpfen, die auf Seiten der Druckerei erfolgen, ohne dass man es selbst mitbekommt. Sämtliche Farbbilder mussten noch einmal nachträglich »aufgehellt« werden, da sie im Probedruck zu dunkel waren. Vergleicht man einmal Bilder aus älteren Ausgaben mit solchen aus der letzten, so fällt auf, dass die Bilder in früheren Ausgaben deutlich heller im Druck herauskamen.

Ich möchte noch daran erinnern, dass die Tagungen von DANTE e.V. auch immer eine Gelegenheit bieten, einmal persönlich mit Mitgliedern der Redaktion in einen Gedankenaustausch zu treten. Der nächste Termin steht bald an:

Hochschule Esslingen Standort ES-Stadtmitte Gebäude 7 (Eingang Mühlenstr. 3), 1. Stock Kanalstraße 33 73728 Esslingen

Abweichend von der ursprünglichen Planung findet die Tagung wegen der besseren Verkehrsanbindung am Standort Stadtmitte der Hochschule statt.

Ich wünsche Ihnen wie immer viel Spaß beim Lesen und verbleibe mit TEXnischen Grüßen, Ihr Herbert Voß

# Hinter der Bühne

## Vereinsinternes

# Grußwort

Liebe Mitglieder,

auch bei uns ist die Ferienzeit ausgebrochen, eine Gelegenheit, die Dinge etwas ruhiger angehen zu lassen. In der Rückschau auf die letzten Monate fällt uns zunächst der Linuxtag in Berlin ein, auf dem wir wieder mit einem Stand vertreten waren. Insgesamt waren wir mit dem Erfolg unser Präsenz sehr zufrieden. Wie in den Vorjahren war der Stand gut besucht, wobei der beste Tag der Freitag war. Es war eine bunte Mischung aus Besuchern, die TEX und LATEX »vor ewigen Zeiten an der Uni« benutzt haben und nun gleichermaßen überrascht und erfreut waren, dass TEX bis heute überlebt hat, und Anwendern mit sehr konkreten Fragen, über Mathematik, das Setzen von Tabellen bis hin zu exotischen Schriften. Und trotz des Namens Linuxtag war es natürlich Ehrensache, auf einem Notebook mit Windows und MiKTEX die TEX-Unterstützung für Frutiger zu installieren.

Wir freuen uns, dass auch einige Mitglieder den Weg zu uns fanden, um uns einmal persönlich kennenzulernen, und wir zehn neue Mitglieder gewinnen konnten. Wie im Vorjahr boten wir auch wieder einige Vorträge im Veranstaltungsprogramm der freien Projekte an. Leider war die Teilnehmerzahl (nicht nur bei uns) dieses Jahr sehr spärlich, was daran liegen mag, dass die Projektvorträge von den Linuxtag-Organisatoren stiefmütterlich behandelt wurden. Die Ankündigungen waren kaum wahrnehmbar, und dann wurde sogar noch der falsche Raum genannt. Inzwischen erscheint uns die Stimmung für freie Projekte auf dem kleineren Chemnitzer Linuxtag besser und fruchtbarer.

Aktuell beginnt die Arbeit an der diesjährigen Version von TEX Live. Nach der Einführung einer komplett neu implementierten Installationsroutine und vielen Verbesserungen des Updatemechanismus im letzten Jahr fallen die Neuerungen dieses Jahr wesentlich undramatischer aus. Neben einer neuen Version von »Computer Modern« als PS-Type1-Schrift, in die diverse kleine Änderungen von Donald Knuth an einzelnen Glyphen übernommen wurden, wird erstmals T<sub>E</sub>Xworks als Editor und Oberfläche für T<sub>E</sub>X enthalten sein,

zunächst für Windows und Mac OS X. TEXworks stammt von Jonathan Kew (Teilnehmer der DANTE 2009 in Wien werden sich an Martin Sievers' kurze Präsentation des Programms erinnern) und legt den Schwerpunkt eher auf eine einfache Bedienbarkeit statt auf einen mächtigen Funktionsumfang. Als weitere Neuerung werden EPS-Dateien beim Einbinden in pdfLATEX bei Bedarf automatisch in PDF umgewandelt. Wer den aktuellen Beta-Status ausprobieren will, findet unter http://tug.org/texlive/pretest.html eine Anleitung dazu.

Leider hat die TEX-Gemeinschaft nach Helmut Kopka einen weiteren bekannten Mitstreiter verloren. Eitan Gurari, Erfinder des Konverters TEX4ht von LATEX nach HTML, starb überraschend im Juni an einem Herzinfarkt. Während andere Konverter die LATEX-Quelle selber interpretieren und daher nur eine Untermenge bekannter LATEX-Befehle unterstützen, benutzt TEX4ht den TEX-Kompiler selber und erzeugt die HTML-Datei aus der (mit \special-Befehlen um Informationen über die Struktur des Dokumentes angereicherten) DVI-Datei, so dass praktisch jede LATEX-Datei mit beliebigen Zusatzpaketen nach HTML konvertiert werden kann. Dass das Prinzip von TEX4ht nicht auf HTML als Zielformat beschränkt ist, wollte Eitan Gurari auf der TUG 2009 in Gestalt eines Konverters von LATEX nach Braille präsentieren. Wir hoffen, dass sich ein Freiwilliger findet, der seine Arbeit fortführt.

Auf dem Web-Server von DANTE e.V. läuft seit einiger Zeit das Content-Management-System Lenya, welches von Rainer Schöpf so alltagstauglich installiert wurde, dass auch der neue Webauftritt von DANTE e.V. realisiert werden konnte (siehe Screenshot auf der nächsten Seite).

Zum Abschluss möchten wir Sie noch bitten, Adressänderungen direkt dem Büro von DANTE e.V. mitzuteilen. Derzeit erhalten wir aus dem Presseversand dieser Zeitschrift keine Adresskorrekturen mehr, da das bisherige Verfahren von der Post eingestellt wurde. Das neue Verfahren ist technisch sehr aufwändig, da es die Kodierung der Adressdaten in einem 2D-Barcode erfordert. Insbesondere ist das Format der Daten, das die Post erwartet, nicht vollständig kompatibel dazu, wie die Daten in unserer Mitgliederdatenbank vorliegen.

Mit freundlichem Gruß,

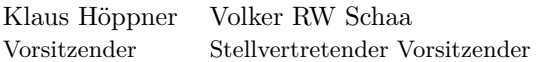

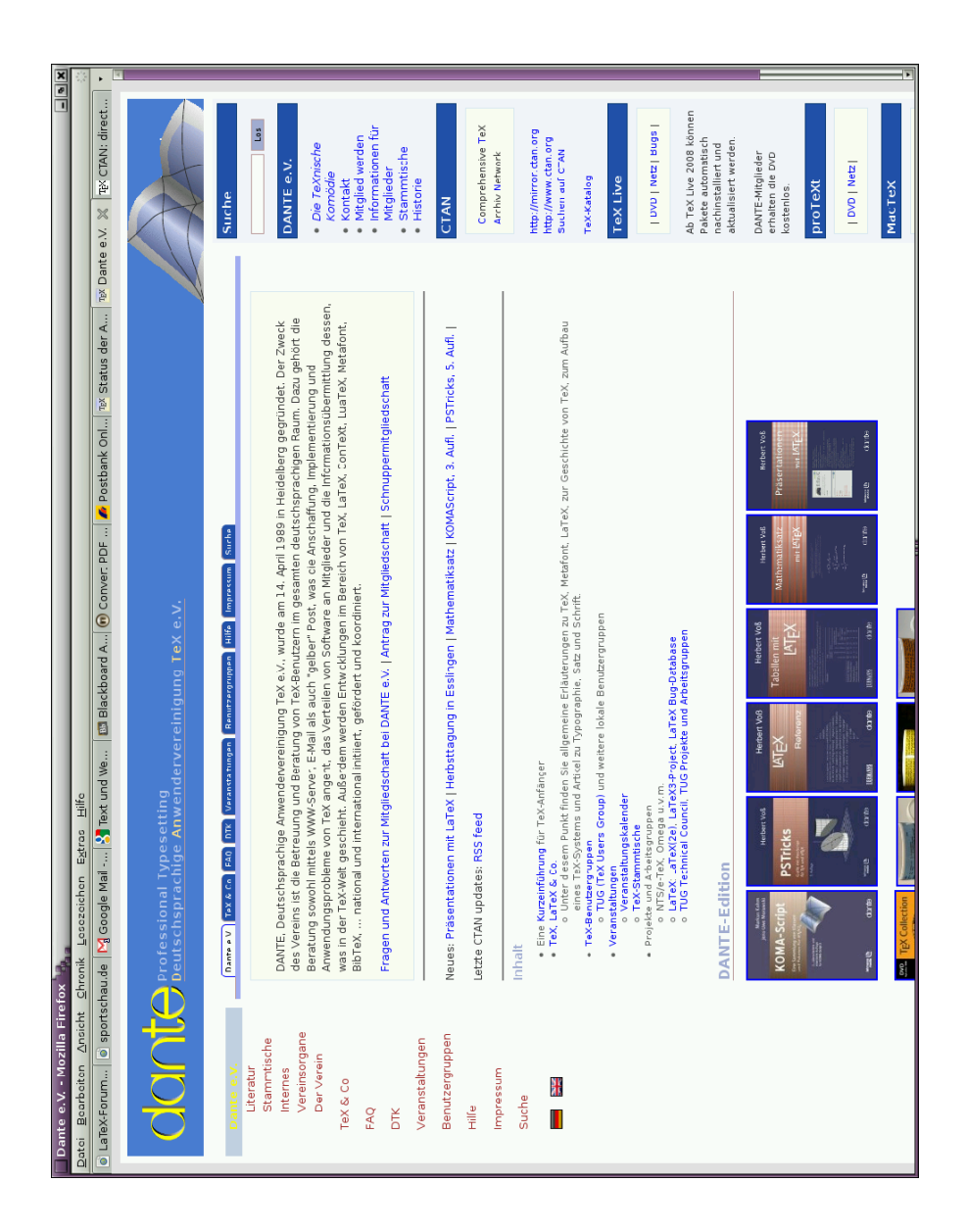

# BayTEX - Bayerischer TEX-Stammtisch 2009

Michael Niedermair

# Regionaltreffen auf dem »Oberen Eselberg«

Am 27. Juni 2009 war es wieder so weit. Der Bayerische TEX-Stammtisch – alias Regionaltreffen Süd – mit den Stammtischen aus München, Nürnberg und Ulm fand unter der Organisation von Adelheid Grob, Uwe Siart und Walter Schmid an der Universität Ulm statt.

Um 14:00 Uhr ging es gleich mit vier Vorträgen im »Ufo«-Hörsaal los.

- ∘ Grafiken erstellen mit Graphviz-dot und der Ergänzung dot2tex: Hier zeigte Michael Niedermair, wie man Grafiken, vor allem die Position von Objekten berechnen und sehr elegant darstellen kann.
- $\circ$ Mathematiksatz mit Unicode und OpenType in X $_{\rm H}$ TEX und LuaTEX: Hier stellte Ulrik Vieth die derzeitigen Möglichkeiten mit Opentype und Unicode mit den beiden Engines X<sub>I</sub>IEX und LuaTEX vor und verglich diese auf interessante Weise.
- ∘ Kreolisch für LATEX:

Hier zeigte Knut Lickert, wie man mit der Wiki-Markup-Sprache Creole schnell Texte erstellen und diese mit dem von ihm erstellten Ruby-Skript in HTML und LATEX übersetzen kann.

∘ Liedertexte mit ConTEXt und Lilypond: Henning Hraban Ramm präsentierte hier praktische Erfahrungen mit dem Setzen von Liedertexten mit ConTEXt und dem freien Programm Lilypond.

Nach dem zweiten Vortrag wurde eine Kaffeepause eingelegt. Der Kaffee wurde dabei freundlicherweise von Prof. Sauer vom Institut für Halbleitertechnik spendiert. Ab 17:00 Uhr wurde dann der Grill angeworfen und viele Diskussionen wurden bei einem Bier, einer Limo usw. und etwas zum Essen fortgeführt.

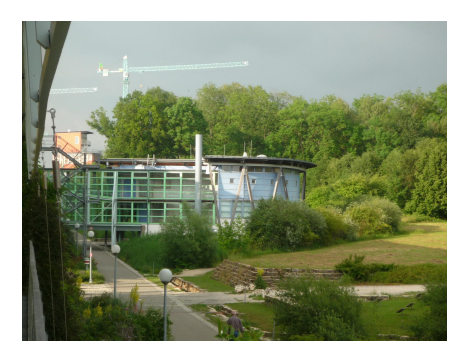

Ufo-Hörsaal der Universität Ulm (Foto: U. Vieth)

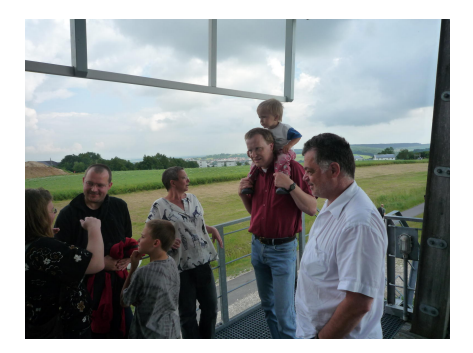

Teilnehmer mit Kindern beim Grillen (Foto: U. Vieth)

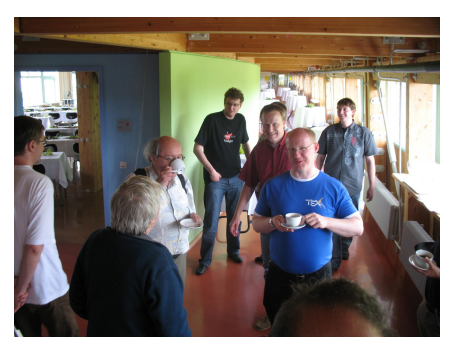

Kaffee-Plausch (Foto: H. Ramm)

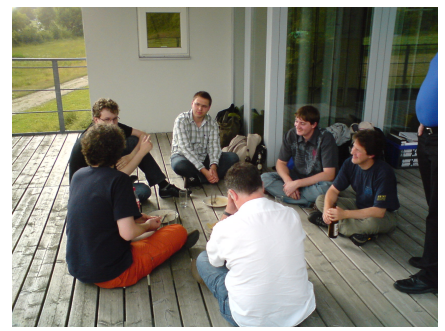

Diskussion im Kreis (Foto: W. Schmidt)

Insgesamt sind ca. 20 Leute, verstärkt durch etliche Kinder, gekommen. Wir hatten alle viel Spaß, genossen die guten und informativen Vorträge und ließen uns das gute Grillfleisch mit den vielseitigen Beilagen schmecken. Der Abend wurde dann gegen 21:15 Uhr beendet, da viele die Möglichkeiten des Bayerntickets nutzten, um noch rechtzeitig mit dem letzten Zug heimzukommen. Einen großen Dank an Adelheid Grob für die lokale Organisation, den vielen Helfern vor Ort und dem Vorstand von DANTE e.V. für den Tagungszuschuss.

Ich freue mich schon jetzt auf den nächsten »Bayerischen TEX-Stammtisch 2010«, vielleicht in München oder Nürnberg.

# Bilder vom Linuxtag in Berlin 2009

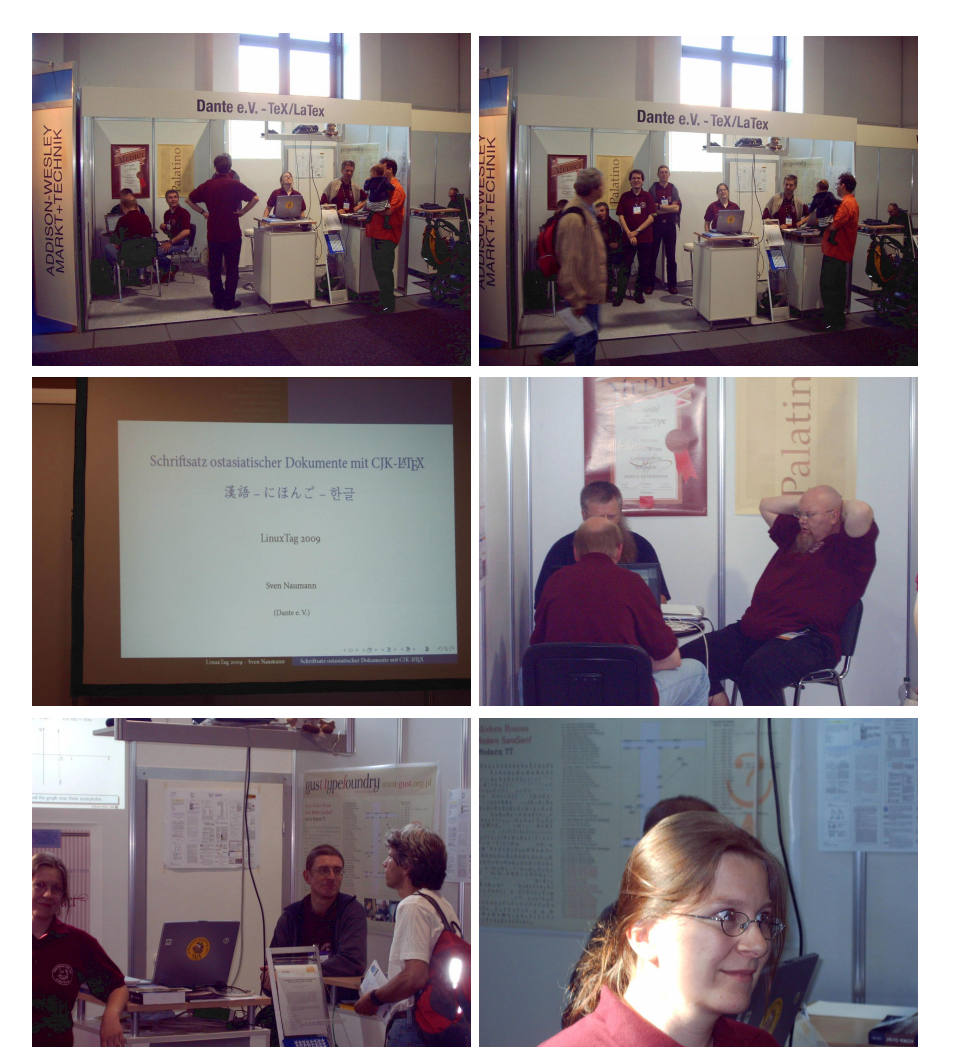

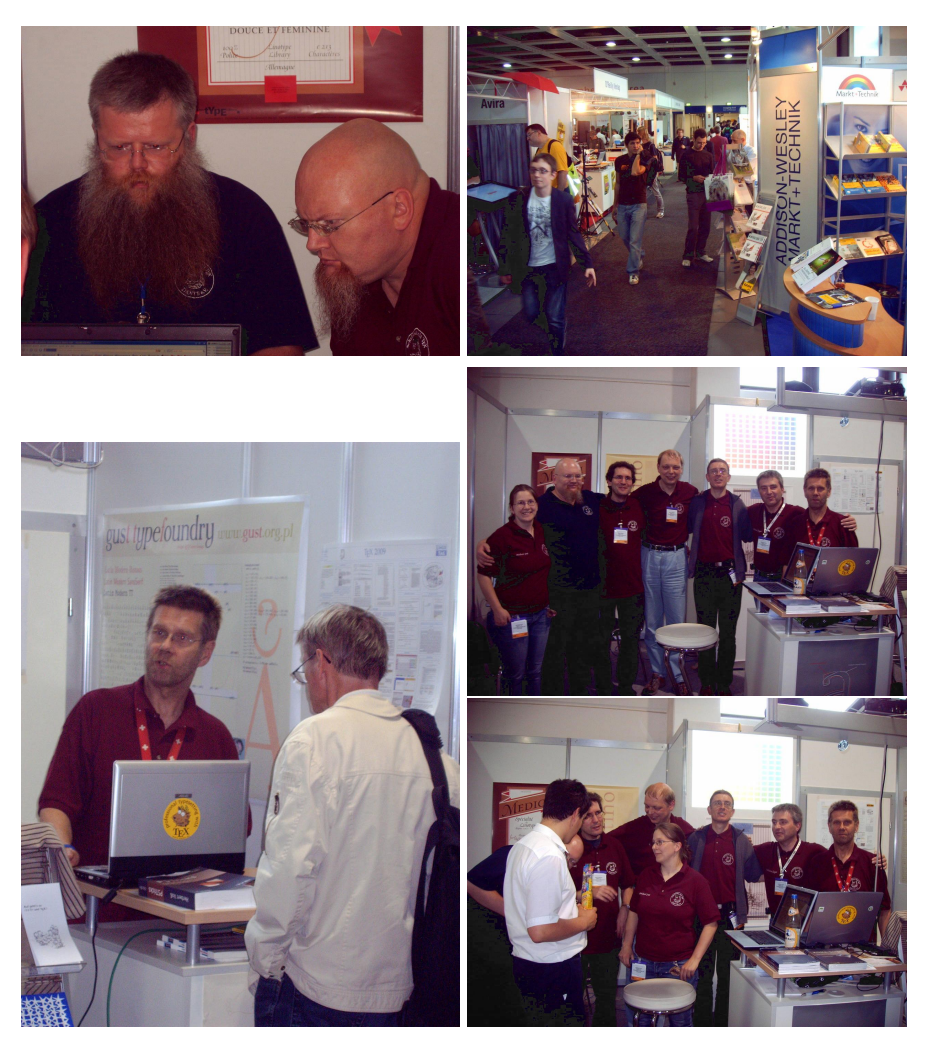

(Fotos: Martin Wilhelm Leidig)

# $URW++$  making original 35 fonts available under LPPL

## Jerzy Ludwichowski

Liebe Mitglieder,

mit besonderer Freude leite ich die Nachricht weiter, dass es Jerzy Ludwichowski gelungen ist, URW++ mit ihrem geschäftsführendem Direktor Dr. Peter Rosenfeld zu einer Freigabe der originalen 35 PostScript-Fonts unter LPPL zu bewegen. Damit stehen der Erweiterung und Lizensierung der TEX-Gyre-Fontfamilie, an deren Förderung DANTE e.V. mit seinen Mitglieder maßgeblich beteiligt ist, nichts mehr im Wege.

Zur Erläuterung der Lizensierungsproblematik hat Jerzy einen Auszug aus dem Schriftwechsel mit URW++ beigefügt, der erklärt, warum der Wunsch nach einer Freigabe unter LPPL für die TEX-Community so wichtig ist.

Mit freundlichen Grüßen, Volker RW Schaa

```
From: president@gust.org.pl (Jerzy B. Ludwichowski)
Subject: URW++ making original 35 fonts available under LPPL
I am forwarding the message below on behalf of Peter Rosenfeld,
Managing Director of URW++, who has kindly agreed to make the
basic 35 PostScript fonts also available under the LPPL. At
his request. I'll be disseminating the information throughout
the TeX community.
Many thanks to Dr. Rosenfeld!
Many thanks are also due to Karl Berry, TUG President, for his
unswerving support and advice and Boguslaw Jackowski, lead TeX
Gyre developer, for pushing the issue.
Best,
Jerzy
From: Peter Rosenfeld
```
Date: Mon, 22 Jun 2009 11:33:29 +0200

```
Subject: URW++ original 35 fonts available under LPPL
To whom it may concern,
Many years ago, URW++ Design and Development Inc. released their
Type 1 implementations of the basic 35 PostScript fonts under
the GNU General Public License and the Aladdin Ghostscript Free
Public License.
We now additionally release them under the LaTeX Project Public
License (http://www.latex-project.org/lppl), either version 1 or
(at your option) any later version.
Of course, this additional licensing applies to the original
URW++ material, not any subsequent changes and additions made by
other parties.
The original font files are widely available, for instance as
part of the Ghostscript 4.00 release, and therefore we are not
releasing any new font files. Those interested can replace the
license terms in those original files accordingly. Responsibi-
lity for ensuring that no material is incorrectly licensed re-
mains with the distributor, as always.
We hope this additional licensing will make our fonts even more
widely available and usable in the free software community, such
as the TeX Gyre Project.
Sincerely,
Peter Rosenfeld (Managing Director, URW++)
```
#### Licensing

The problem we have is with licensing. The TEX Gyre project started with the 35 fonts being under the GNU Public License. However, a large segment of the TEX community and the TEX Gyre developers themselves feel that the GPL is not the best licensing scheme for fonts.

Extensive review led us to conclude that the LATEX Public Project License (LPPL, http://www.latex-project.org/lppl/) fits the requirements best, though not completely. LPPL is accepted by the FSF, Debian and other organizations as a free license, a license which does not restrict the users' rights, allows modification and redistribution, etc. It does however stress quite strongly the importance of product maintenance, and this is why it is preferred in our case; e.g., it provides an explicit means for taking over orphaned projects. Proper maintenance of fonts is deemed very important by the T<sub>EX</sub> community.

One requirement though, called for reference purposes *do not confuse the user*, is not catered for by the LPPL. A small change in font metrics, unnoticeable to the naked eye, can lead to a dramatic change in the way material is typeset. To alleviate this deficiency the GUST Font License (GFL, http://www.gust. org.pl/projects/fonts/licenses) was created, which consists of the LPPL itself and one request: any change of the font should be accompanied by the change of all the relevant font and file names. Because it is a request, not a requirement, i.e., not legally binding, the GFL is legally equivalent to the LPPL. We believe that it is highly improbable that creators of derived versions will not comply with such a request.

From our perspective the LPPL, hence the GFL, is the best choice. However, the LPPL is not viral: it would not be illegal to take an LPPL-ed font bundle and create a proprietary package from it. From some points of view this might be an argument against releasing under LPPL or GFL. This is the only potential downside of releasing under the LPPL that we are aware of.

# Neues zum LATEX-Export aus OpenOffice.org

#### Jürgen Fenn

Der Beitrag stellt Neuerungen beim LATEX-Export aus dem freien Office-Paket OpenOffice.org 3.1 vor (Writer2LAT<sub>EX</sub>, Calc2LAT<sub>EX</sub>).

Kaum ein Office-Paket bot und bietet eine Unterstützung für so viele Dateiformate wie OpenOffice.org. Der Export nach L<sup>AT</sup>EX ist schon seit mehreren Jahren sowohl aus der Textverarbeitung als auch aus der Tabellenkalkulation möglich. Während Calc2LATEX von *Shohei Abe* als StarBasic-Makro schon immer nachinstalliert werden musste, war der Konverter Writer2LATEX von *Henrik Just* bereits seit OpenOffice.org 2.0.4 als Exportfilter in OpenOffice.org Writer enthalten.

## Writer2LATEX wurde aus OpenOffice.org 3 entfernt

Letzteres wurde leider seitens des OpenOffice.org-Projekts mit der Veröffentlichung von OOo 3.1 geändert: Writer2LATEX ist seitdem nicht mehr Bestandteil von OpenOffice.org. [8][2] Den Anlass hierfür boten zunächst Probleme mit der neuen Version 0.9 des Konverters, die bei den Tests von OpenOffice.org 3.1

auffielen. [7] Nachdem der Entwickler den zugrundeliegenden Fehler behoben hatte, wurden urheberrechtliche Probleme diskutiert, die der Integration des Konverters entgegenständen.

Der wahre Grund dürfte allerdings in der Produktpolitik von Sun zu sehen sein, die Entwicklung von OpenOffice.org auf die Kernfunktionen des Office-Pakets zu beschränken und alle Erweiterungen aus dem Installer zu entfernen, war aus dem Projekt zu erfahren. Mittlerweile wurde unter http://extensions. services.openoffice.org/ schon ein recht umfangreiches Portal aufgebaut, das Erweiterungen zu der freien Office-Suite nachweist und zum Download bereithält. Hier stand wohl die Entwicklung bei den Mozilla-Projekten Firefox und Thunderbird Pate, wo ebenfalls eine ganze Reihe wichtiger Funktionen, beispielsweise für Web-Entwickler, erst als *Add-On* nachgerüstet werden müssen.

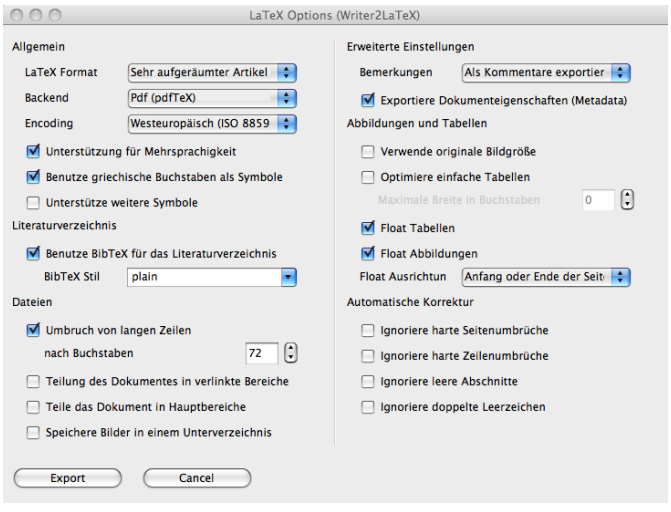

Abbildung 1: Die neue grafische Oberfläche zur Konfiguration von Writer2LATFX 1.0-beta3.

## Nachträgliche Installation als OpenOffice.org-Extension

Die nachträgliche Installation von Writer2LATEX erfolgt leicht über den »Extension Manager«, den man in OpenOffice.org unter *Extras* → *Extension Manager* findet. Man lädt die Erweiterung zuvor aus dem Extension-Portal herunter. [3] Dabei sollte man sich nicht von der Versionsnummer irritieren

lassen. Obwohl es sich derzeit noch um eine Beta-Version handelt, lief sie im Test in OpenOffice.org 3.1 unter Mac OS X 10.5.7 bereits stabil. Die Erweiterung wird im Extension Manager »hinzugefügt«. Über den Manager kann man auch überprüfen, ob Updates für Erweiterungen verfügbar sind.

Writer2LATEX umfasst auch einen XHTML-Filter. Wer ihn ebenfalls nutzen möchte, muss ihn nun als separate Erweiterung installieren. [3]

Beide Extensions setzen mindestens OpenOffice.org 2.2 und eine Java Runtime Environment ab Version 1.4 voraus. Werden sie in älteren Versionen von Open-Office.org installiert, ersetzen sie die darin noch enthaltene frühere Version von Writer2LATEX; sie wird aber nur »verdeckt«, nicht entfernt. Ein Downgrade ist jederzeit möglich, weil die vorinstallierte Version von Writer2LATEX nach der Deinstallation der Extension wieder aktiv ist.

# Neuerungen bei Writer2LATFX

Der Export erfolgt unverändert über *Datei* → *Exportieren*. Im darauf folgenden Dateidialog wählt man als Format L<sup>AT</sup>EX  $2\varepsilon$  aus. Die wichtigste Neuerung in Writer2LATEX 1.0 beta3 ist die lokalisierte Oberfläche, über die die wichtigsten Parameter für den Export festgelegt werden können (vgl. Abbildung 1). Damit wird der LATEX-Export aus dem OOo-Writer genauso einfach wie der PDF-Export, für den es schon länger eine ähnliches Fenster gab. Wer den exportierten Quelltext weiter bearbeiten möchte, sollte hier unter »L<sup>AT</sup>FX-Format« die Option »Sehr aufgeräumter Artikel« einstellen; sie entspricht der Writer2LATEX-Option ultraclean, mit der nur die wesentlichen Strukturen des Dokuments erhalten werden.

Für den Einsatz auf der Kommandozeile steht Writer2L<sup>A</sup>T<sub>E</sub>X auf der neuen Projekt-Homepage http://writer2latex.sourceforge.net/ weiterhin als jar-Datei bereit. Dort findet man auch die Dokumentation, der man u. a. entnimmt, wie man weitergehende Einstellungen in der Konfigurationsdatei writer2latex.xml vornehmen kann. Beispiele zur Konfiguration des Konverters und praktische Erfahrungen findet man in [4][5][6]. Die Roadmap verspricht weitere Verbesserungen. Unter anderem soll ab Version 1.2 X<sub>II</sub>T<sub>E</sub>X unterstützt werden. Auch ein Export für Präsentationen ist vorgesehen. Außerdem soll der Einsatz von OpenOffice.org als Frontend zu LATEX – ähnlich wie L<sub>Y</sub>X – wesentlich verbessert werden (*»Writer4ETEX* «).

#### Installation von Calc2LAT<sub>F</sub>X als Extension

Auch Calc2LATEX von *Shohei Abe* ist nun als Extension verfügbar. [1] Die Projekt-Homepage findet man unter http://calc2latex.sourceforge.net/. Der Konverter erlaubt es, zuvor markierte Zellen einer OpenOffice.org-Calc-Tabelle in eine LATEX-Tabelle umzuwandeln. Das Makro wird unter *Extras* → *Makros* → *Makro ausführen* gestartet. In dem folgenden Makro-Selektor wählt man zuvor Calc2LATEX aus und markiert im rechten Fenster das Makro *»Main«*. Näheres ist im OpenOffice.org-Wiki nachzulesen. [9]

#### Literatur

- [1] Shohei Abe: *Calc2L<sup>A</sup>TEX-Extension*; http://extensions.services. openoffice.org/project/calc2latex; Juli 2009.
- [2] Jürgen Fenn: *LaTeX-Export verschwunden*; *c't Magazin für Computertechnik*; 16/2009, S. 149; Juli 2009; Praxis: Hotline.
- [3] Henrik Just: *Writer2LATEX- und Writer2xhtml-Extensions*; http:// extensions.services.openoffice.org/project/writer2latex und http: //extensions.services.openoffice.org/project/writer2xhtml; Apr. 2009.
- [4] Elke Niedermair und Michael Niedermair: *LATEX. Das Praxisbuch*; Kap. Fremdformate umwandeln, S. 529–544; Franzis; Poing; 2005; http://writer2latex.sourceforge.net/auszug-w2l.pdf.
- [5] Elke Niedermair und Michael Niedermair: *Brückenschlag. OpenOffice-Dokumente in LATEX umwandeln*; *c't – Magazin für Computertechnik*; 1/2006, S. 198; Jan. 2006.
- [6] Michael Niedermair: *Writer2LATEX: Eine Praxiserfahrung*; *DTK*; 3/2005, S. 59–64; 2005.
- [7] OpenOffice.org Issue Tracker: *Issue 100744* ; http://www.openoffice. org/issues/show-bug.cgi?id=100744; 2009.
- [8] OpenOffice.org Issue Tracker: *Issue 100836* ; http://www.openoffice. org/issues/show-bug.cgi?id=100836; 2009.
- [9] OpenOffice.org-Wiki: *Calc2LATEX*; http://www.ooowiki.de/Calc2LaTeX.

# Linguistische Beispiele ins rechte Licht gerückt

## Christine Römer

Für das übliche durchnummerierte Einfügen von deutschsprachlichen Beispielen und für ein- und mehrsprachige linguistische Glossierungen stehen einige Pakete zur Verfügung. Es werden besonders das TIPA-Paket, das gb4e-Paket mit seiner Ergänzung cgloss4e und das neue im PSTricks-Umfeld geschaffene expex-Paket vorgestellt. Angesprochen wird auch das covington-Paket. Das expex-Paket hat den Vorteil, dass das Beispiellayout nach den eigenen Wünschen eingerichtet werden kann. Da dieses mit TEX-Befehlen arbeitet, ist es bezüglich der vielen existierenden LATEX-Varianten flexibler einsetzbar, für Anfänger aber wahrscheinlich weniger geeignet. Für das Einfügen von Interlinearübersetzungen mit nicht lateinischen Buchstaben sind alle Stildateien, die angesehen wurden, nicht programmiert.

## Einleitung

Aus linguistischer Sicht sind die sprachlichen Gebilde Paarungen von Lauten und Bedeutungen, die mittels Konventionen verknüpft sind. Im minimalistischen Programm der Generativen Grammatik wird davon ausgegangen, dass die Sätze die grundlegenden Einheiten grammatischer Systeme sind. Sie repräsentieren Zuordnungen von Lauten/Zeichen und Bedeutungen, die mittels normierter Glossierungen aufgezeigt werden können.

Für das Einfügen von sprachlichen Satzbeispielen und für ihre ein- und mehrsprachigen linguistischen Glossierungen stehen einige LATEX- und TEX-Pakete zur Verfügung. Hier werden das TIPA-Paket für phonetische Glossierungen, das ältere gb4e-Paket und sein enthaltener Bestandteil cgloss4e sowie das neue im PSTricks-Umfeld geschaffene expex-Paket dargestellt. Die covington-Stildatei wird nur bei den semantischen und morphologischen Glossierungen angesprochen.

#### Das TIPA-Paket zur phonetischen Glossierung

Das Paket TIPA liefert sämtliche Lautzeichen des IPA-Inventars, vom International Phonetic Alphabet, das die International Phonetical Assoziation (IPA) für alle Sprachen der Welt entwickelt hat. Nach dem Schema der IPA werden Vokale über die Zungenhöhe und -position sowie die Lippenrundung; Konsonanten über über die Art und den Ort ihrer Bildung sowie die Stimmhaftigkeit klassifiziert (genauer in [5]). TIPA ermöglicht es, in LATEX phonetische Symbole/Umschriften zu setzen. Die Kodierung ist für die Schriftfamilien Computer Modern Roman (Sans und Typewriter), Times, Roman und Helvetica verfügbar.

Beim Einbinden stehen verschiedene Optionen zur Verfügung. Die Option safe sollte gewählt werden, wenn TIPA mit anderen Funktionen kollidiert, obwohl man dann mit einigen Einschränkungen rechnen muss:

```
\usepackage[safe]{tipa}
```
Mit der Option tone können Tonhöhen angezeigt werden, was für Beschreibungen der Tonsprachen (über 50% der Weltsprachen) von besonderer Relevanz ist. Wie nachfolgend an dem mehrdeutigen chinesischen Formativ ma zu sehen ist.

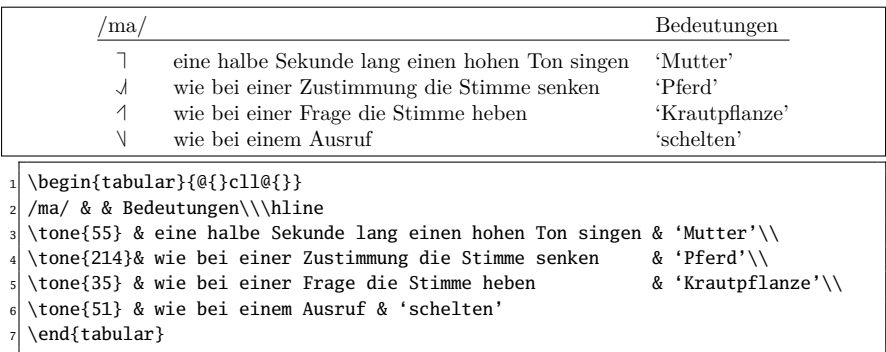

Die Eingabe phonetischer Zeichen kann auf zwei Wegen erfolgen:

- ∙ durch LATEX- bzw. TEX-Makrobefehle in der normalen Textumgebung,
- ∙ mittels der (längeren) Makrobefehle oder durch Kurzbefehle in IPA-Umgebungen.
	- *⋆* \textipa{...} {\tipaencoding ...}
	- *⋆* \begin{IPA} ... \end{IPA}

In den Tabellen (1) und (2) sind einige der Makrobefehle aufgezeigt. Im TIPA-Handbuch (Anhang A) sind alle Codes enthalten.

| Eingabe in normaler  | Kurzeingabe in der                   | Ausgabe                                           |
|----------------------|--------------------------------------|---------------------------------------------------|
| Textumgebung         | $IPA-Umgebra$                        |                                                   |
| $\setminus \{ \}$    | $\setminus \{ \}$                    | ,                                                 |
| $\setminus$ 'a       | $\backslash$ 'a                      | $\acute{\text{a}}$                                |
| $\vee$ "a            | $\mathcal{N}$ "a                     | ä                                                 |
| $\setminus a$        | $\setminus a$                        | $\tilde{\text{a}}$                                |
| $\r{a}$              | $\r{a}$                              | $\mathring{a}$                                    |
| \textsyllabic{m}     | $\setminus s\{m\}$                   | m                                                 |
| \textsubumlaut{a}    | $\vee$ "*a                           | $\ddot{a}$                                        |
| \textsubtilde{a}     | $\searrow$ a                         | $\frac{a}{\gamma}$                                |
| \textsubring{a}      | $\chi * a$                           |                                                   |
| \textdotacute{e}     | $\backslash$ .'e                     | a<br>é                                            |
| \textgravedot{e}     | $\setminus$ '.e                      | ĕ                                                 |
| \textacutemacron{a}  | $\backslash$ '=a                     | $\acute{\rm a}$                                   |
| \textcircumdot{a}    | $\setminus^{\wedge}$ .a              | $\hat{\dot{\mathbf{a}}}$                          |
| \texttildedot{a}     | $\setminus \sim a$                   | $\tilde{\dot{\mathbf{a}}}$                        |
| \textbrevemacron{a}  | $\u = a$                             | $\breve{\bar{\rm a}}$                             |
| \textsubbridge{t}    | $\setminus$  [t                      |                                                   |
| \textinvsubbridge{t} | $\setminus$  ]t                      | tru                                               |
| \textsublhalfring{a} | $\setminus$   (a                     | ą                                                 |
| \textsubrhalfring{a} | $\setminus$   ) a                    |                                                   |
| \textroundcap{k}     | $\setminus$   c{k}                   | $_{\hat{\hat{k}}}^{\mathrm{a}}$                   |
| \textsubplus{o}      | $\setminus$ +0                       | $\overline{O}$                                    |
| \textraising{e}      | $\setminus  $ 'e                     | $\overline{\mathrm{e}}$                           |
| \textlowering{e}     | $\setminus$   'e                     | ę                                                 |
| \textadvancing{o}    | $\setminus$ <o< td=""><td></td></o<> |                                                   |
| \textretracting{a}   | $\vert$ >a                           | $\begin{array}{c}\n0 \\ 1 \\ 0 \\ 0\n\end{array}$ |
| \textovercross{e}    | $\setminus$   $x\{e\}$               |                                                   |
| \textsubw{k}         | $\setminus$   w{k}                   | $\frac{k}{t}$                                     |
| \textseagull{t}      | $\ln\{t\}$                           |                                                   |

Tabelle 1: Eingabebeispiele für Akzente und andere diakritische Zeichen (nach [3], S. 17 f.)

| Eingabe                                                  | Ausgabe                    |
|----------------------------------------------------------|----------------------------|
| $\text{textipa}(\A \setminus B \setminus G \setminus H)$ | $a \beta \epsilon$ fi      |
| $(nicht \text{textipa{A } B G H})$                       | $(a \beta \gamma \hat{h})$ |
| \textipa{\:d \:l \:n \:r \:s \:z}                        | d l n r s z                |
| \textipa{\!b \!d \!g \j \!G \!o}                         | bdgjyo                     |
| \textipa{\*f \*k \*r \*t \*w}                            | INIIM                      |
| \textipa{\*j \*n \*h \*l \*z}                            | $\pm$ n $\hbar$ $\pm$ k    |
| \textipa{\*A dOg, ma\super{\*{214}}}                     | A dog, $ma^{214}$          |

Tabelle 2: Beispiele für die Makroverwendung (nach [3])

Ein kleines deutsches Wortgruppenbeispiel mit phonetischer Glossierung: *Eingabe Ausgabe*

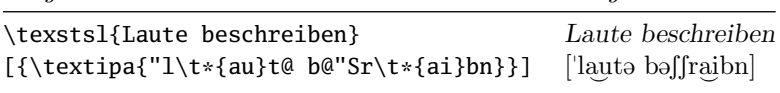

# Beispielsätze, Interlinearglossierungen und Querverweise Nummerierte Beispielsätze

Die neuerliche Hinwendung der Linguistik zur Sprachwirklichkeit hat es mit sich gebracht, dass eigentlich keine Feststellung ohne sprachliche Belegung auskommt, wie folgender typische Beleg zeigt<sup>1</sup>:

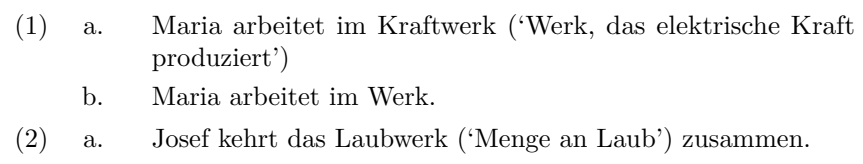

b. \* Josef kehrt das Werk zusammen.

Dies geschieht in der Regel durch eingezogene, durchnummerierte Satzbeispiele, die mit Grammatikalitätsurteilen in Form von festgelegten Abkürzungen (beispielsweise \* = ungrammatisch, ? = fraglich) versehen werden. Semantische Beschreibungen werden in Hochkommataklammern (' ') eingeschlossen. Im laufenden Text wird sich dann auf diese Beispiele bezogen. Im Unterschied zu mathematischen Texten steht die Beispielnummer links und nicht rechts.

<sup>1</sup>Aus Ch. Römer: Morphologie der deutschen Sprache. UTB 2811. A. Franke: Tübingen, Basel 2008, S. 198.

Die Datei gb4e.sty, die gegen Ende der Pakete eingebunden werden soll, da sie eigenständige Stildefinionen von Höher- und Tiefergestellt enthält, ermöglicht es, nummerierte und strukturierte Beispiellisten mit Grammatikalitätsbeurteilung (in eckige Klammern zu setzen) in Texte einzufügen. Die gesamte Beispielliste wird durch die exe-Umgebung eingeschlossen.

```
_1 \begin{exe} <...> \end{exe}
```
Für Unterbeispiellisten ist die xlist-Umgebung zu nehmen. Die Beispiele selbst müssen in geschweifte Klammern eingeschlossen werden, wenn sie mit einem Grammatikalitätsurteil versehen werden, wie auch nachfolgendes Beispiel aus [6, S. 2] zeigt.

- (3) Hier steht ein Beispiel.
- (4) \* Hier ein anderes.
- (5) Jetzt kommen Beispiele mit Grammatikalitätsurteilen.
	- a. Ein grammatischer Satz ist er.
	- b. \* Dieser ist ein ungrammatischer.
	- c. ?? Jener ist ein zweifelhafter.
	- d. i. \*\* Benötigt dieser eine zweite Chance?
		- ii. % Irgendwann.
	- e. Traue dich, mich zu beurteilen!
- (6) Abschluss der kleinen Demonstration.

```
1 \begin{exe} % obere Gliederungsebene
                           2 % Listenumgebung
  3 \ex\label{hier} Hier ein Beispiel.% Bsp. mit aufeinanderfolgender Nummer
  4 \ex[*]{Hier ein anderes.} % Beurteiltes Bsp. mit aufeinanderfolg. Nr.
5 \ex Jetzt kommen Beispiele mit Grammatikalitätsurteilen.
6 \begin{xlist} % 1. Einbettung (alphabetische Nummer)
7 \ex[]{Ein grammatischer Satz ist er.}
   8 \ex[*]{Dieser ist ein ungrammatischer.}
9 \ex[??]{Jener ist ein zweifelhafter.}
\begin{array}{ccc} \text{10} & \text{e} \times \\ \text{11} & \text{e} \times \end{array}11 \begin{xlist} % 2. Einbettung (romanische Nummern)
12 \ex[**]{Benötigt dieser eine zweite Chance?}
|13| \text{X}[\%]{\text{Irgendwann.}}14 \end{xlist} % Ende der 1. Einbettung
15 \ex Traue dich, mich zu beurteilen!
16 \end{xlist} % Ende der 2. Einbettung
17 \ex Abschluss der kleinen Demonstration.
18 \end{exe}
```
Die laufende Beispielnummer wird mit \ex vergeben und ist im unmarkierten Fall eine arabische Zahl und bei der ersten eingebetteten Liste eine alphabetische Aufzählung, bei der zweiten Einbettungstiefe eine römische, bei der folgenden eine arabische etc. (siehe [6, S. 3]).

Mit dem Kommando \exi{<Label>} anstelle von \ex kann den Beispielen ein individuelles Label gegeben werden, wie folgendes Beispiel aus [6, S. 4] zeigt. Hier sieht man auch, wie syntaktische Klammerschreibungen, wofür Befehle bereitgestellt sind, problemlos eingefügt werden können:

```
Wir betrachten nun Chomsky (1981:264, Punkt 29 und 30)
 (29) \alpha<sub>INFL</sub> AGR]<sup>[</sup><sub>VP</sub> V...]
 (30) (i) \beta|_{VP} V-AGR...]
         (ii) \beta|_{VP} [<sub>VP</sub> V-AGR...] NP]
```
#### Abbildung 1: Individuelle Labelsetzung mit gb4e

```
\begin{exe}
\exi{ (29)} \al\lb{INFL} AGR]\lb{VP} V\ldots]\exists \exi{(30)}
\begin{align} \begin{bmatrix} x \end{bmatrix} (ii) \end{align}\exi{(i)} \be\lb{VP} V-AGR\ldots]
   \exi{(ii)} \be\lb{VP}\lb{VP} V-AGR\ldots] NP]
 \end{xlist}
\end{exe}
```
Das Paket expex arbeitet, wie das vom selben Autor John Frampton stammende pst-jtree-Paket, mit TEX-Befehlen und liegt seit Dezember 2007 als Beta-Version vor. Es ist, was die Möglichkeiten der individuellen Gestaltungen des Layouts der Beispiele und Glossierungen betrifft, viel mächtiger als gb4e. Es nennt sich expex, weil es die beiden zentralen Makros \ex und \pex einsetzt. Wie bei pst-jtree liegt auch zu expex eine ausführliche, 39 Seiten umfassende Dokumentation vor.

Beispiele werden in die Umgebung

```
\ex < \ldots > \xe
```
eingefügt und Unterbeispiele in

```
\text{2} \times \text{3} \times \text{1}
```
wie der Quellcode zu dem nachfolgenden Beispiel zeigt.

- (7) Wie schnell soll ich durch den Ort gefahren sein?
- (8) Elliptischer Sprachgebrauch:
	- a. Mit 80!
	- b. [Sie sind durch diesen Ort] mit 80 [Stundenkilometern gefahren]!

```
\chiWie schnell soll ich durch den Ort gefahren sein?
\chie
4 \pex~ Elliptischer Sprachgebrauch:
\a Mit 80!
\a [Sie sind durch diesen Ort] mit 80
[Stundenkilometern gefahren]!
\chie
```
Mit dem Makro \ljudge können diakritische Zeichen eingefügt werden:

(9) ?die großen \_ und das kleine Auto

```
\chiex
 2 \ljudge{?} die großen \_ und das kleine Auto
\chie
```
Mittels einer Reihe von Makros können auch in TFX-Notationen Tabellen<sup>2</sup> in die Beispiele eingebracht werden (vgl. [4, Kap. 9]). Die meisten Tabellen haben die T<sub>E</sub>X-Notationsstruktur:

 $\ex \tbot$ 

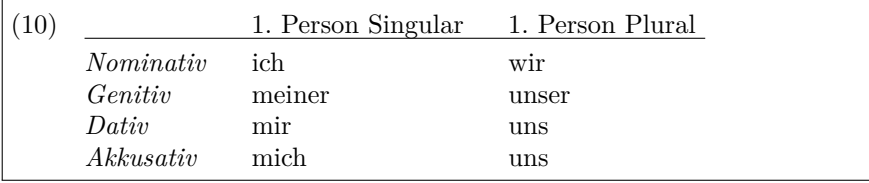

\pex \vtop{\halign{%  $|2|$  \it # \quad & # \quad & #\cr <sup>3</sup> & 1. Person Singular & 1. Person Plural \cr \noalign{\hrule} <sup>5</sup> & & \cr Nominativ & ich & wir \cr Genitiv & meiner & unser \cr Dativ & mir & uns \cr

 $2$ Über den Tabellensatz mit TEX kann man sich beispielsweise in [10, Kap. 9] informieren.

```
9 Akkusativ & mich & uns \cr
10 } } \ xe
```
Interlinearglossierungen

Übersetzungsglossierungen

cgloss4e, das mit gb4e automatisch eingebunden wird, richtet die Glossen sauber unter einem Sprachbeispiel aus und ermöglicht es, in einer dritten Zeile eine freie Übersetzung anzugeben. Der entsprechende L<sup>A</sup>TFX-Code für das Beispiel (11) folgt diesem:

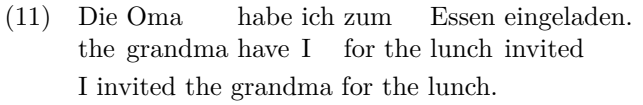

\begin{exe}  $2 \times 2$ ll Die Oma habe ich zum Essen eingeladen.\\ the grandma have I {for the} lunch invited\\ \glt I invited the grandma for the lunch. \end{exe}

Mit dem obligatorischen Befehl \gll wird das zu übersetzende Beispiel mit seiner Wort-für-Wort-Übersetzung eingeleitet. Mit \glll anstelle von \gll kann in eine dritte Zeile eine morphologische oder phonologische Glossierung zusätzlich eingefügt werden:

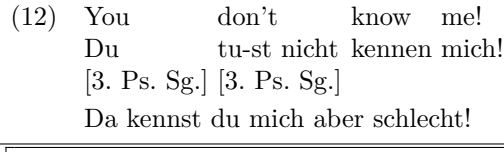

```
_1 \begin{exe}
_2 \ex
_3 \glll You don't know me!\\
Du {tu-st nicht} kennen mich! \\
 \{ [3. Ps. Sg.]\} \{ [3. Ps. Sg.]\} \{ \} { \} \\
 \glt Da kennst du mich aber schlecht!
 \end{exe}
```
Die freie Übersetzung erfolgt optional nach **\glt** oder **\trans.** 

Einzelne Ausdrücke im Beispiel, die in der Glosse zwei syntaktische Wörter darstellen, müssen mit geschweiften Klammern zusammengefasst werden (wie bei zum / to the). Nicht übersetzbare, weggelassene Elemente werden durch leere geschweifte Klammern platziert.

Die covington-Stildatei hat ein sinnvolles Makro für das Aufzeigen von morphologischen Merkmalstrukturen (\fs). Diese können in den Glossierungen aber nicht direkt den Wörtern untergeordnet werden, wie nachfolgendes Beispiel zeigen soll:

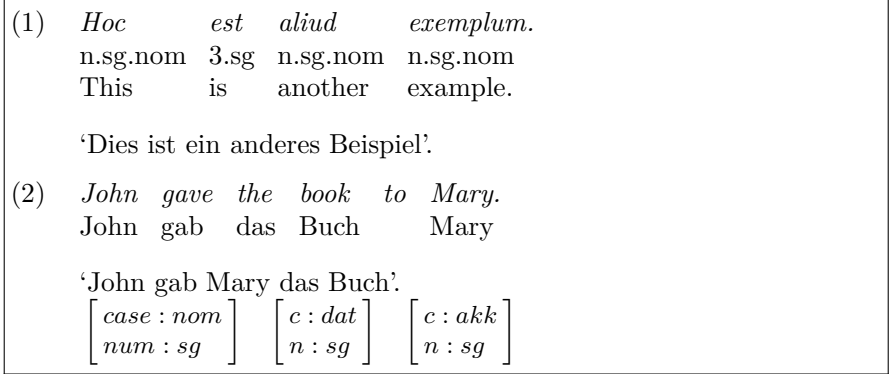

Abbildung 2: Morphologische Merkmalsstrukturen einfügen mit covington

```
\begin{examples}
  \item
  \glll Hoc est aliud exemplum.
        4 n.sg.nom 3.sg n.sg.nom n.sg.nom
        This is another example.
  \glt 'Dies ist ein anderes Beispiel'.
  \glend
  \item
9 \gll John gave the book to Mary.
10 John gab das Buch {} Mary
11 \left| \chi \right| 'John gab Mary das Buch'.
_{12} {\fs{case:nom\\num:sg}}
_{13} {\fs{c:dat\\n:sg}}
_{14} {\fs{c:akk\\n:sg}}
15 \glend
16 \end{examples}
```
expex setzt die Glossierungen in die Umgebung:

\ex \begingl <...> \endgl \xe

Mit dem Befehl \gla wird das Ausgangsbeispiel eingeleitet; nach \glb folgt die Übersetzung, die auch sauber (Wort zu Wort) zugeordnet wird. \moregl macht mehrzeilige Glossierungen möglich (siehe [4, S. 6]). \glc folgt die freie Übersetzung.

Die TEXnische Komödie 3/2009

(13) *Die Oma habe ich zum Mittagessen eingeladen.* the grandma have I for the lunch invited. 'I invited the grandma for the lunch'.

\pex \begingl \gla Die Oma habe ich zum Mittagssen eingeladen. / \glb the grandma have I {for the} lunch invited. / \glc {'I invited the grandma for the lunch'}. \endgl \xe

Die zahlreichen Möglichkeiten, das Layout der Beispiele und Glossierungen zu verändern, werden hier nicht präsentiert. Schauen Sie bitte dazu in die Dokumentation. Ein Beispiel soll aber gezeigt werden, nämlich wie es möglich ist, den horizontalen und vertikalen Einzug zu verändern. Mit \numoffset kann der Abstand der Beispielnummer verändert werden, mit \textoffset der Abstand von der Nummer zum Beispieltext, mit \aboveexskip der Abstand nach oben und mit \belowexskip der Abstand nach unten.

(14) Auch die TEX-Befehle sind erlernbar.

(15) Auch die TEX-Befehle sind erlernbar.

```
\chiex
Auch die \TeX-Befehle sind erlernbar.
\chie
4 \ex[numoffset=2em,textoffset=1ex,aboveexskip=.2ex,belowexskip=.2ex]
5 Auch die \TeX-Befehle sind erlernbar.
\chie
```
Bei den Unterpunkten kann der Einzug mit \labeloffset beeinflusst werden.

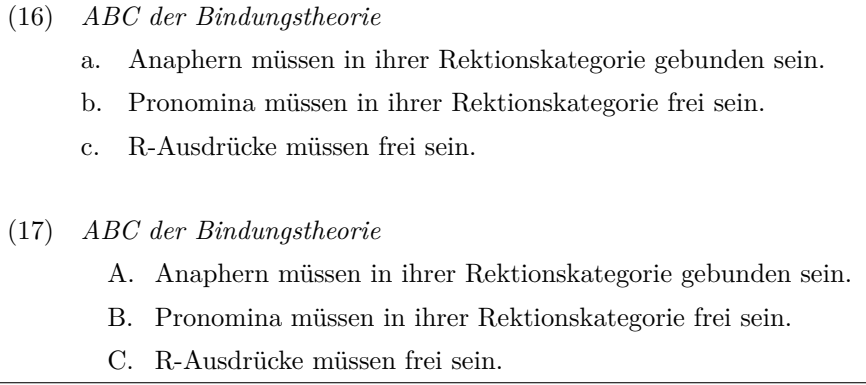

\pex~{\it ABC der Bindungstheorie} <sup>2</sup> \a Anaphern müssen in ihrer Rektionskategorie gebunden sein. <sup>3</sup> \a Pronomina müssen in ihrer Rektionskategorie frei sein. <sup>4</sup> \a R-Ausdrücke müssen frei sein.  $5 \times e$ 6 <sup>7</sup> \pex[labeltype=caps,labeloffset=!1em]{\it ABC der Bindungstheorie} <sup>8</sup> \a Anaphern müssen in ihrer Rektionskategorie gebunden sein. <sup>9</sup> \a Pronomina müssen in ihrer Rektionskategorie frei sein. 10 \a R-Ausdrücke müssen frei sein.  $11$   $xe$ 

Einfügen von Beispielen mit nicht lateinischen Alphabeten

Auch beim Einfügen von Beispielen mit nicht lateinischen Alphabeten führen verschiedene Wege nach Rom. So wird auf der Website von P. Meyer (http:// www.peter-meyer.org/edv/latex/latex.html) auch der Einsatz des Paketes ucs gut beschrieben, mit dem unter anderem per Ausschneiden und Einfügen Textausschnitte mit nicht lateinischen Buchstaben aus anderen Dokumenten in die LATEX-Datei direkt eingefügt werden können. Die Präambel muss dann folgendermaßen aussehen:

```
1 \cdot 1 \documentclass[...]{...}
|2| \usepackage[tipa]{ucs}
 \usepackage{autofe}
 \usepackage[utf8x]{inputenc}
5 \times \usepackage[T3,X2,LGR,T1,0T2]{fontenc}
6 ...
```
Es ist auch mit utf-8-fähigen Editoren (z. B. Emacs oder Vim) möglich, direkt die Unicode-Zeichen in die TEX-Datei einzufügen. Mit Vim, den ich bevorzuge, kann man im Befehlsmodus (:set digraph) mittels Strg-K dann diese Zeichen entsprechend der Codierungstabelle, die man sich mit :digraph anzeigen lassen kann, einfügen. Es besteht unter anderem auch die Möglichkeit, ein lateinisches Zeichen mit einem Sternchen zu versehen und man bekommt dann das entsprechende neugriechische. Beispielsweise erzeugt Strg-K\*p $\pi.^3$ 

Für ein neugriechisches Beispiel (Abbildung 3) in der babel bekannten Sprache polutonikogreek, die mit einem entsprechenden Unicode-Zeichensatz und der  $Schrift$  Linux Libertine verwendet werden kann<sup>4</sup>, sieht das folgendermaßen aus:

<sup>3</sup>Genauer siehe [8, S. 287f.]

<sup>4</sup>Das Beispiel, der Anfang des Johannesevangeliums auf Griechisch, stammt von R. Thiel (Friedrich-Schiller-Universität Jena) und ist im monotonischen Griechisch (Neugriechisch nach 1982) abgefasst.

```
\{ documentclass\{ article \}\usepackage [ polutonik og reek ] { babel }
\u sepackage [ \u tf8x ] { inputenc }
\langle u sepackage { libertine }
\n\angle pagestyle {empty}
\begin{cases} begin {document}
᾽Εν ἀρχῇ ἦν ὁ λόγος, καὶ ὁ λόγος ἦν πρὸς τὸν Θεὸν, καὶ θεὸς ἦν ὁ λόγος.
 \ end {document }
```
#### Abbildung 3: Neugriechisches Beispiel direkt mit einem Unicode-Zeichensatz gesetzt

Wenn man die Pakete CJKutf8 (zur utf-8-Unterstützung) und pinyin (für die Pinyin-Silben) zusätzlich zur deutschen Codierung lädt, kann man auch direkt chinesische Glossierungen zusätzlich zur Lautschrift einfügen<sup>5</sup>.

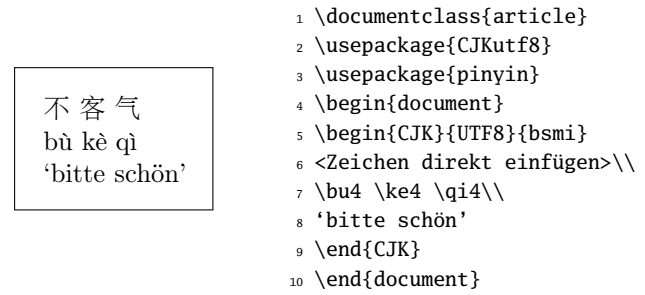

Abbildung 4: Chinesisches Beispiel direkt mit einem Unicode-Zeichensatz eingefügt

Ein anderer Weg wird in [9] vorgeschlagen. Kyrillische Zeichen werden als ASCII-Umschrift mittels der Washington-Cyrillic-Umschrift eingegeben. So kann man das oben bereits benutzte Beispiel (11) ins Russische setzen. babel muss dabei nach fontenc geladen werden. Die letzte Option bei babel ist die Dokumentsprache.

| (18) Я пригласил бабушку на оьед.              |
|------------------------------------------------|
| Ich habe eingeladen die Oma zum Mittagessen.   |
| 'Die Oma habe ich zum Mittagessen eingeladen.' |

<sup>5</sup>Dank an W. Lemberg für seine Informationen zu CJK.

```
\usepackage[OT2, T1]{fontenc}
  \usepackage[russian,ngerman]{babel}
3
  \pex
  \begingl
  6 \gla \foreignlanguage{russian}{Ya priglasil babushku na op1ed.}/
  7 \glb Ich habe eingeladen die Oma zum Essen. /
  \glc {'Die Oma habe ich zum Essen eingeladen.'}
  \endgl
10 \times e
```
Man bekommt allerdings, wie in (18) zu sehen ist, keine Untereinanderordnung der Lexeme, auch nicht mit der üblichen Klammerung. Dies lässt sich aber mit expex durch eine tabellarische Anordnung ändern:

(19) Я пригласил бабушку на оъед. Ich habe eingeladen die Oma zum Mittagessen.  $\chi$ \vtop{\halign{% #\hfil & # & # & # & #\hfil\cr <sup>4</sup> \foreignlanguage{russian}{Ya} & <sup>5</sup> \foreignlanguage{russian}{priglasil} & <sup>6</sup> \foreignlanguage{russian}{babushku} & <sup>7</sup> \foreignlanguage{russian}{na} & \foreignlanguage{russian}{op1ed.} \cr <sup>9</sup> Ich & habe eingeladen & die Oma & zum & Mittagessen.\cr <sup>10</sup> }}  $11$   $xe$ 

Die nachfolgende Übersicht zeigt die Eingabe kyrillischer Zeichen mittels Washington-Cyrillic-Umschrift (siehe Tabelle 3 aus [9]).

Ähnlich funktioniert die Einfügung von Altgriechisch. Auch hier kann mit Transkriptionen (BETACODE) gearbeitet werden.

Mit

```
_1 \usepackage[X2,T1]{fontenc}
 \usepackage[greek,russian,ngerman]{babel}
 3 \languageattribute{greek}{polutoniko}
```
können mit folgenden Befehlen Beispiele in die Glossierungen mit griechischen und in kyrillischen Buchstaben mit der entsprechenden Umschrift eingefügt werden:

```
\textgreek{Beispiel in Griechisch}
\textcyrillic{Beispiel in Kyrillisch}
```

| A                   | $\mathbf{a}$              | A              | a                            |    |                | О                     | $\mathbf{o}$                      | 0                   | o              |    |             |
|---------------------|---------------------------|----------------|------------------------------|----|----------------|-----------------------|-----------------------------------|---------------------|----------------|----|-------------|
| Б                   | б                         | B              | b                            |    |                | $\boldsymbol{\Pi}$    | $\boldsymbol{\Pi}$                | P                   | p              |    |             |
| Β                   | $\, {\bf B}$              | V              | $\mathbf v$                  |    |                | ${\bf P}$             | p                                 | R                   | $\mathtt{r}$   |    |             |
| $\Gamma$            | $\Gamma$                  | G              | $\mathsf g$                  |    |                | $\mathbf C$           | $\mathbf c$                       | $\rm S$             | S              |    |             |
| Д                   | Д                         | D              | d                            |    |                | T                     | $\bar{T}$                         | T                   | $\mathbf t$    |    |             |
| Ъ                   | ħ                         | Dj             | dj                           | D1 | d1             | $\hbox{\bf \large n}$ | ħ                                 | C1                  | c1             |    |             |
| ŕ                   | $\acute{\Gamma}$          | $\setminus G$  | $\backslash$ 'g              |    |                | Ŕ                     | $\acute{\textbf{k}}$              | $\backslash$ , K    | $\setminus$ 'k |    |             |
| $\mathbf E$         | $\mathbf e$               | Е              | e                            |    |                | $\mathbf{y}$          | y                                 | U                   | u              |    |             |
| Ë                   | $\ddot{\text{e}}$         | $\vee$ "E      | $\vee$ "e                    | E0 | e <sub>0</sub> | Ф                     | $\dot{\Phi}$                      | F                   | f              |    |             |
| $\epsilon$          | $\epsilon$                | E <sub>2</sub> | e2                           |    |                | $\mathbf X$           | $\mathbf x$                       | Kh                  | kh             | Η  | h           |
| Ж                   | Ж                         | Zh             | zh                           | Z1 | z1             | Ц                     | Ц                                 | Ts                  | ts             | C  | $\mathsf c$ |
| З                   | 3                         | Ζ              | z                            |    |                | Ч                     | ч                                 | $\operatorname{Ch}$ | ch             | Q  | q           |
| И                   | $\boldsymbol{\mathrm{M}}$ | I              | i                            |    |                | $\overline{\mu}$      | $\mathbf{H}% _{T}=\mathbf{H}_{T}$ | D <sub>2</sub>      | d2             |    |             |
| $\mathbf I$         | $\mathbf{i}$              | \CYRII         | $\setminus .\{\setminus i\}$ | Ι1 | $\frac{11}{1}$ | Ш                     | Ш                                 | $\operatorname{Sh}$ | sh             | χ  | X           |
| Й                   | $\ddot{\rm n}$            | $\vee$ "I      | $\mathcal{N}$ 'i             |    |                | Щ                     | Щ                                 | Shch                | shch           | W  | W           |
| J                   | j                         | J              | j                            |    |                | Ъ                     | Ъ                                 | P <sub>2</sub>      | p2             |    |             |
| Й                   | й                         | $\U{I}$        | $\U{t}$                      | I0 | i0             | Ы                     | $\mathbf{L}\mathbf{I}$            | Y                   | y              |    |             |
| ${\bf K}$           | $\bf K$                   | Κ              | k                            |    |                | Ь                     | Ь                                 | P1                  | p1             |    |             |
| Л                   | Л                         | L              | 1                            |    |                | Э                     | Э                                 | E1                  | e1             |    |             |
| Љ                   | Љ                         | Lj             | 1j                           | L1 | 11             | Ю                     | Ю                                 | Yu                  | yu             | J2 | j2          |
| $\mathbf M$         | $\mathbf M$               | М              | ${\tt m}$                    |    |                | Я                     | я                                 | Ya                  | ya             | J1 | j1          |
| H                   | $\mathbf H$               | N              | $\mathbf n$                  |    |                | S                     | $\bf S$                           | D3                  | d3             |    |             |
| $\mathbf{H}$        | $\mathbf{H}$              | Nj             | nj                           | N1 | n1             | $\bar{\ll}$           | $\rightarrow$                     | $\,<\,$             | $\mathbf{L}$   |    |             |
| $N^{\underline{0}}$ |                           | NO             |                              |    |                |                       |                                   |                     |                |    |             |
|                     |                           |                |                              |    |                |                       |                                   |                     |                |    |             |

Tabelle 3: Kyrillische Zeichenumschreibung im OT2-Encoding

Neugriechisch ist damit \textgreek{Néa Elliniká} und erzeugt Νέα Ελλινικά. Nachfolgend sind zwei Kodierungstabellen (4) und (5) für Neugriechisch (polutoniko-Typ) aus cbgreek.tex abgebildet<sup>6</sup>:

Tabelle 4: Korrespondenz zwischen griechischen und lateinischen Buchstaben in cbgreek

|  |  |  |  |  | α β γ δ ε ζ η θ ι x λ μ ν ξ ο π ρ ς σ τ υ φ χ ψ ω |  |  |  |  |  |  |  |
|--|--|--|--|--|---------------------------------------------------|--|--|--|--|--|--|--|
|  |  |  |  |  | a b g d e z h j i k l m n x o p r s s t u f q y w |  |  |  |  |  |  |  |

<sup>6</sup>Zur Einfügung von hebräischen Beispielen siehe die Dokumentation cjhebrew (ftp: //tug.ctan.org/pub/tex-archive/language/hebrew/cjhebrew/manual.pdf).

j.

 $\overline{a}$ 

Tabelle 5: Korrespondenz zwischen lateinischen und griechischen diakritischen Zeichen und Punktzeichen in cbgreek

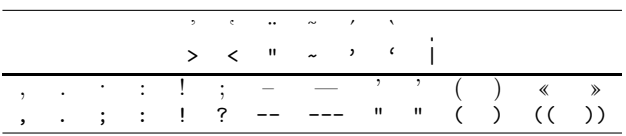

Da es vielleicht nicht allen bekannt ist, sei noch ein kleiner Tipp eingefügt. Zeichen, die nicht direkt über die Tastatur eingegeben werden können, lassen sich mit dem Befehl \symbol ansteuern, wenn man als Argument die in den Kodierschemata zu dem gewählten Zeichensatz angegebenen Zeichennummern eingibt (siehe [7, Kap. 7.3.4]).

#### **Querverweise**

Im gb4e-Paket entspricht die Verweistechnik der üblichen von varioref, das nicht extra geladen werden muss, und sie erfolgt mit den Befehlen \label und \ref, wie nachfolgendes Beispiel zeigt:

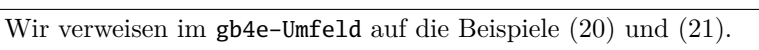

- (20) Hier kommt ein Beispiel.
- (21) Dort kommt noch ein Beispiel.

```
1 Wir verweisen im \texttt{gb4e-Umfeld} auf die Beispiele
_2 (\ref{hier}) und (\ref{dort}).
 \begin{exe}
 4 \ex\label{hier} Hier kommt ein Beispiel.
  5 \ex\label{dort} Dort kommt noch ein Beispiel.
  \end{exe}
```
expex hat eigenständige Referierungsmechanismen, mit denen man auf Beispiele oder Teile von ihnen Bezug nehmen kann, wie dies auch bei gb4e der Fall ist.

Mit \nextx kann auf ein im Text folgendes Beispiel referiert werden. Mit beispielsweise \nextx b auf die zweite Glossierung dieses Beispiels. Man kann sich auch rückwärts darauf beziehen mit \last b.

Es kann auch mittels Namenslabel referiert werden. Der Grundbefehl lautet \getref{Label}. Wenn ein Label falsch gesetzt wurde, erscheint im Text eine Warnung.

Auch zu expex noch ein Beispiel:

Wir verweisen auf das gesamte folgende Beispiel (22) und auf seine zweite Glossierung (22b).

(22) a. Hier kommt ein Beispiel.

b. \*Dort kommt noch ein falsches Beispiel.

Wir möchten nochmal auf (22b) Bezug nehmen.

Wir meinen das gesamte folgende Beispiel (22) und auch (b) bzw. (22b).

 $_1$  Wir verweisen auf das gesamte folgende Beispiel (\nextx) und auf seine zweite Glossierung (\nextx b). 3 \pex<pg2> \a Hier kommt ein Beispiel. \a<Y> \ljudge{\*} Dort kommt noch ein falsches Beispiel.  $\chi$ e Wir möchten nochmal auf (\lastx b) Bezug nehmen. 9 <sup>10</sup> Wir meinen das gesamte folgende Beispiel (\getref{pg2}) und auch  $_{11}$  (\getref{pg2.Y}) bzw. (\getfullref{pg2.Y}).

#### Einfügung semantischer Glossierungen

Pakete für die formalisierte semantische Beschreibung natürlichsprachlicher Ausdrücke sind mir wenige bekannt. So existiert sdrt zum Zeichnen von Strukturen nach der (Structured) Discourse Representations Theory ((S)DRT = Diskursrepräsentationstheorie, eine Variante der Diskurssemantik). In der LATEX-covington-Stildatei, die ebenfalls der Beispielrepräsentation dient, sind auch Makros zum Aufzeigen von Diskursrepräsentationsstrukturen in der Boxennotation nach Kamp enthalten. Der grundlegende Befehl dafür ist \drs. Das folgende Beispiel stammt aus [2, S, 8]:

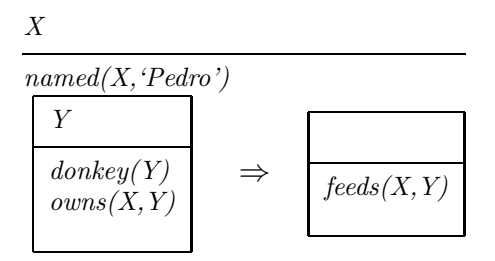

Abbildung 5: Semantische DRS-Repräsentation mit covington

```
\{\text{drs}\}_{\text{X}}{named(X, 'Pedro') \ \ \ }\drs{Y}{donkey(Y)\\owns(X,Y)}~\sim4 {\large $\Rightarrow$}~
              \dsc{s} \left\{ -\right\} feeds(X,Y) }
6 }
```
Ansonsten kann und muss man auf die vorhandenen logischen Zeichen zurückgreifen. Man kann dann einfach noch eine oder mehrere<sup>7</sup> semantische Glossierungen in die Beispielstruktur einfügen.

(23) Anna hat ein Stück Eis geschmolzen. (SF:) ∃xy[Ø*nom*(anna,x) & 1\_STÜCK\_EIS(y) & Ø*akk*(y,x) & SCHMELZ(x)]  $(PSF: )\exists \text{vo}[AG(anna, v) \& 1STÜCK EIS(o) \& TH(o,v) \& SCHMELZ<sup>CE</sup>(v)]$ 

```
1 \usepackage{expex, amsmath}
2
  \ex Anna hat ein Stück Eis geschmolzen.\xe \vspace*{-10mm}
  4 \ex[specialexno=SF:]\hspace{-2mm}{$\exists
  \text{xv}\ll\text{non}\(\text{anna},x\})~\&~1\text{STÜCK\_EIS(y)}~\&~$\O
  _{ak}(\text{y,x})~\&~\text{SCHMELZ}(\text{x})\rbrack8
9 \ xe \ \vspace{+10mm}10 \ex[specialexno=PSF:]\hspace{-3mm}{$\exists \text{vo}\lbrack
_{11} \text{AG(anna,v)}~\&~1\_\text{STÜCK\_EIS(o)}~\&~
12 \text{TH(o,v)}~\&~\text{SCHMELZ}^{\text{CE}}
13 \text{(v)}\rbrack \14 \times
```
<sup>7</sup>Wie in dem Beispiel von J. Dölling in Semantische Form und pragmatische Anreicherung: Situationsausdrücke in der Äußerungssituation. (Zeitschrift für Sprachwissenschaft. 2/2005, S. 196) zu sehen ist.

# Zusammenfassung

Die folgenden typischen, glossierten Beispiele aus dem Isländischen<sup>8</sup> und Althochdeutschen<sup>9</sup> können sowohl in gb4e als auch expex ansprechend gesetzt werden:

[Isländisch] (24) þeim  $\operatorname{ihnen}_{\operatorname{DATA}}$  schien $_{\operatorname{3SG}}$  haben geworden geholfen virtist hafa verið hjálpað. 'Ihnen schien geholfen worden sein.' \usepackage{gb4e} 2 [Isländisch]  $\varepsilon_{-0.2cm}$ \begin{exe}

```
\ex \gll \textipa{\textthorn}eim virtist hafa
         veri\textipa{D} hj\'{a}lpa\textipa{D}.\\
         8 ihnen$_{\text{DAT}}$ schien$_{\text{3SG}}$ haben
    9 geworden geholfen\\
    \glt 'Ihnen schien geholfen worden sein.'
```
\end{exe}

[Althochdeutsch]

(25) *thaz uuirdit ginennit gotes barn.* thaz uuirdit ginennit [gootes]-GEN barn 'das (dieses Kind) wird Gottes Sohn genannt'

```
\usepackage{expex}
2
  \pex[aboveexskip=-1ex,]
  \def\{\14-{\mathsf{Small#1}}\s \begingl
  \gla thaz uuirdit ginennit gotes barn. /
  \glb thaz uuirdit ginennit [gootes]\\{GEN} barn /
  \glc {'das (dieses Kind) wird Gottes Sohn genannt'}
  \endgl
_{10} \times e
```
Die besprochenen Stildateien könnten in verschiedener Hinsicht noch erweitert und verbessert werden. Dies betrifft besonders das vollwertige Einbeziehen

<sup>8</sup>Aus G. Grewendorf: Minimalistische Syntax. UTB 2313, A. Francke: Tübingen, Basel 2002, S. 170.

<sup>9</sup>Aus U. Demske, in: J. Meibauer et al.: Einführung in die germanistische Linguistik. J. B. Metzler: Stuttgart, Weimar 2002, S. 314. (Die lateinisch-althochdeutsche Tatianbilingue, Stiftsbibliothek St. Gallen, Cod. 56, 28.30.)

von Beispielen mit nicht lateinischen Buchstaben; dass sie bisher nicht direkt Wort zu Wort zugeordnet werden können, ist eine deutliche Einschränkung der Verwendungsmöglichkeiten. Die Fähigkeit bezüglich des wortbezogenen Einfügens von morphologischen Merkmalstrukturen und morphosyntaktischen Kategorisierungen (Wortart, Valenzklasse etc.) könnten auch noch weiter standardisiert werden und damit das Verfassen von linguistischer Texten mit LATEX weiter vereinfachen. Bei formalisierten semantischen Glossierungen gibt es auch noch Reserven.

#### Literatur

- [1] Claudio Beccari: The CB Greek fonts. CTAN://fonts/greek/cbfonts/cbgreek.pdf.
- [2] Michael A. Covington: Typing Linguistics with covington.sty.
- [3] Rei Fukui: TIPA Manual Version 1.3.
- [4] John Frampton: User's Guide ExPex for linguists Example formatting and reference. Version 1.0 (Beta). http://www.math.neu.edu/ling/tex/.
- [5] IPA: Handbook of the IPA. Cambridge University Press: Cambridge 1999.
- [6] Hans-Peter Kolb, Craig Thiersch: Preliminary documentation for gb4e.sty and cgloss4e.sty.
- [7] Frank Mittelbach, Michel Goossens: Der L<sup>at</sup>T<sub>EX</sub>-Begleiter. Pearson Studium: München 2005.
- [8] Arnold Robbins, Elbert Hannah & Linda Lamb: Learning the vi and Vim Editors. O'REILLY: Beijing; [. . . ], 7. Auflage, 2008.
- [9] Walter Schmidt: Kyrillisch für arme Leute: Setzen russischer Textpassagen mit  $\cancel{BTRX}$ . http://home.vr-web.de/was/x/pmcyr.pdf.
- [10] Norbert Schwarz: Einführung in T<sub>F</sub>X. Addison-Wesley (Deutschland): Bonn; München; [. . . ], 3. Auflage, 1991.
- [11] Anne-Marie Wachs:  $\cancel{B}T$ <sub>F</sub>X für Linguisten das **TIPA**-Paket. Hausarbeit, FU-Berlin (ZEDAT) 2005.

# Listen einfacher setzen mit dem Paket easylist

## Adelheid Grob

LATEX stellt unter anderem mit den Umgebungen itemize und enumerate zwei Möglichkeiten zur Verfügung, um Listen zu erstellen. Allerdings erlauben diese nur eine Gliederungstiefe von maximal vier – ganz davon abgesehen, dass verschachtelte itemize-Umgebungen schnell unübersichtlich werden. Des Weiteren ist es zwar möglich, die Eigenschaften der Zähler oder der Liste als solche zu ändern; dies erfordert jedoch einiges an Aufwand. Abhilfe kann hier das sehr umfangreiche Paket von Paul Isambert namens easylist schaffen, das beliebig tiefe Gliederungen erlaubt und mit dem auf eine sehr einfache Art und Weise das Aussehen einer Liste angepasst werden kann.

#### Einbinden und Optionen

Das Paket wird in der Präambel mittels \usepackage[Option]{easylist} eingebunden. Als Optionen stehen hierbei zur Verfügung:

- ∘ eine Nummer, die die Gliederungstiefe angibt (standardmässig 10),
- ∘ die Auswahl des Zeichens, mit dem die verschiedenen Items gekennzeichnet werden sollen (Standard ist §, möglich sind §, @, ¶und *♯*).

## Befehlsübersicht

Das Paket stellt die Umgebung easylist zur Verfügung, die zum Setzen der Liste verwendet wird. Außerdem werden die Kommandos \NewList und \ListProperties(key=value) definiert. Mit ersterem ist es möglich, die Listeneigenschaften komfortabel zu ändern, das letztere wird benötigt, um alle Änderungen wieder zurückzusetzen, was hilfreich sein kann, wenn die für eine Liste getroffenen Definitionen an späterer Stelle im Text nicht mehr benötigt werden. Es ist auch möglich, dem Kommando NewList(key=value) direkt die gewünschten Eigenschaften für eine Liste mitzugeben. Darüber hinaus existieren die beiden Kommandos \Activate und Deactivate, die benötigt werden, um auch innerhalb anderer Umgebungen easylist nutzen zu können.

# Das Kommando ListProperties(key=value)

\ListProperties(key=value) bietet die Möglichkeit, mit Hilfe verschiedener keys das Aussehen einer Liste zu verändern – diese sind im Wesentlichen so strukturiert, dass sich eine Änderung entweder auf alle Gliederungsebenen auswirkt oder nur auf eine bestimmte (N-te) Ebene (key/keyN). \ListProperties() wird in der Regel der easylist-Umgebung vorangestellt. Es kann aber auch innerhalb der Umgebung aufgerufen werden, bezieht sich dann aber nur auf die nächstfolgende Zeile. In nachfolgender Tabelle sind alle möglichen keys aufgelistet:

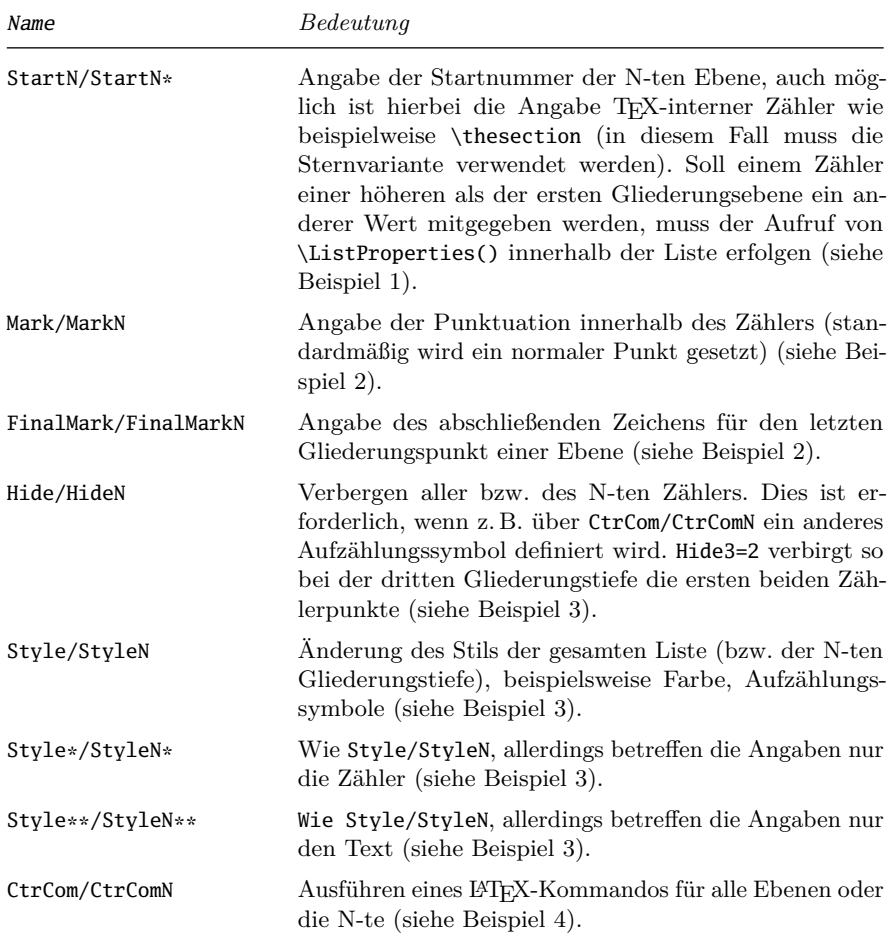

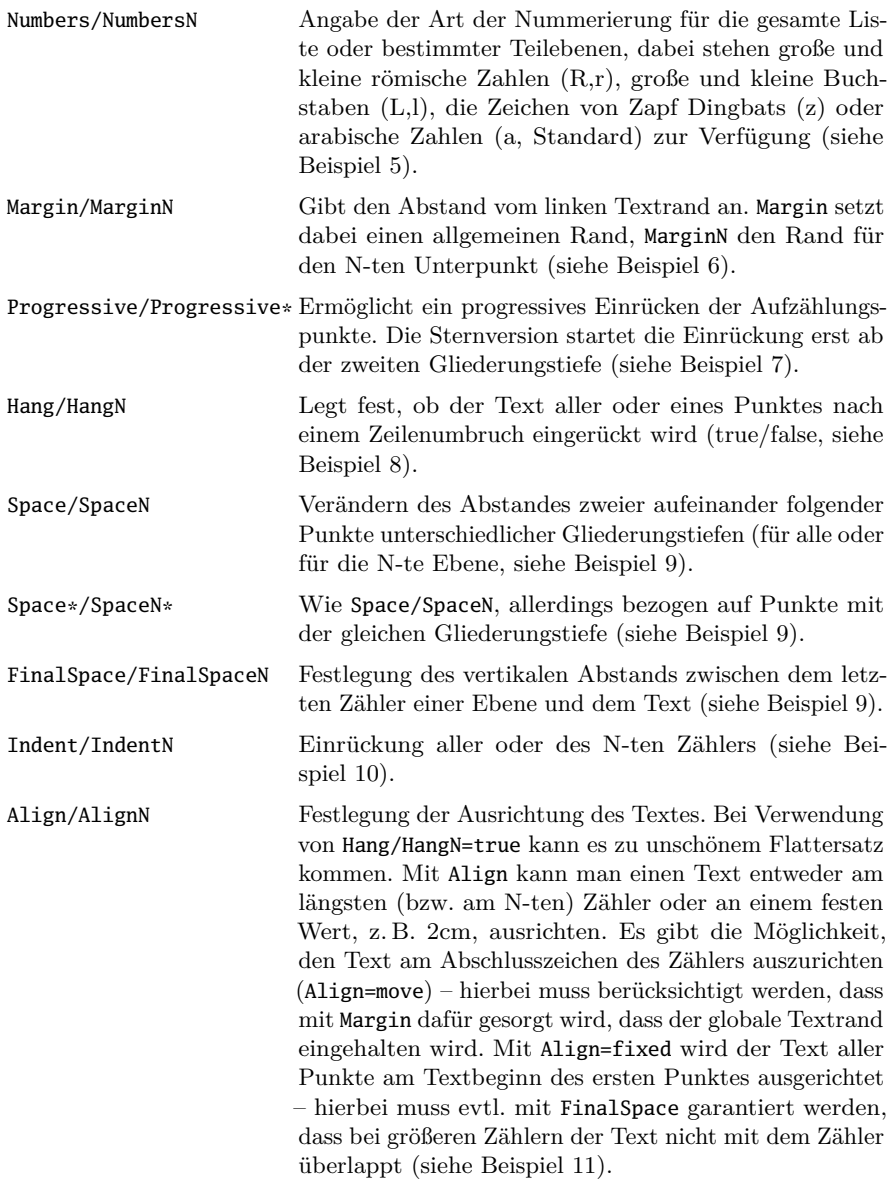

# Vordefinierte Listen

Es existieren im Moment sechs vordefinierte Stile, diese werden der easylist-Umgebung beim Aufruf als Option mitgegeben: \begin{easylist}[STIL]. tractatus definiert die Punktuation nach dem ersten Zähler als einfachen Punkt (Mark1=.), alle anderen Zähler enden ohne abschließendes Zeichen – dieser Stil kann so also nur bis zur zweiten Gliederungsebene verwendet werden. Der Stil checklist erstellt eine Liste mit Checkboxen als Zähler. booktoc und articletoc erstellen Listen, die auf der ersten Ebene die Auszeichnungsdefinitionen der section (bzw. des chapter)übernehmen – auf der zweiten Ebene entsprechend der subsection und so weiter. Zu guter Letzt gibt es noch die beiden Stile enumerate und itemize, die den beiden Standardumgebungen nachempfunden sind, wobei Punkte ab der fünften Gliederungsebene ignoriert werden und nach der Liste als Fließtext gesetzt werden.

Diesen vordefinierten Stilen kann man mit \ListProperties() wiederum zusätzliche oder andere Werte übergeben. Alle Stile werden im letzten Abschnitt dieses Artikels gezeigt.

# Probleme

Die Verwendung von UTF8-Encoding ist schwierig – zum Einen ist es nicht möglich, das Standardgliederungssymbol § zu verwenden. Zum Anderen werden Umlaute innerhalb einer easylist-Umgebung als fehlerhaft erkannt.

Ein weiteres Problem besteht, wenn man beispielsweise um eine Liste eine Box zeichnen möchte. Dies liegt daran, dass innerhalb einer \fbox die für easylist benötigten Werte §, @, ¶oder *♯* usw. nicht mehr »aktiv« sind. Abhilfe schaffen die beiden Kommandos \Activate und \Deactivate, die das Zeichen, das für die Listengenerierung verwendet wird, auch innerhalb des entsprechenden Befehls aktivieren. Allerdings funktioniert dies nicht, wenn man mehr als eine Zeile in der easylist-Umgebung hat! Für das Beispiel 12 wurde deswegen folgendes Kommando definiert, mit dem eine Umrahmung auch mehrerer Zeilen möglich ist:

```
\newcommand\MitBox[2]{%
  \fbox{\begin{minipage}{#1\textwidth}#2\end{minipage}}}
```
Beispiele

Beispiel 1: StartN\*/StartN

39. Punkt 39.1. Unterpunkt 39.1.1. Unterunterpunkt 39. noch ein Punkt 39.15. Unterpunkt x.15

```
\ListProperties(Start1*=\thepage)
\begin{easylist}
§ Punkt
§§ Unterpunkt
§§§ Unterunterpunkt
§ noch ein Punkt
\ListProperties(Start2=15)
§§ Unterpunkt x.15
\end{easylist}
```
Beispiel 2: Mark/MarkN und FinalMark/FinalMarkN

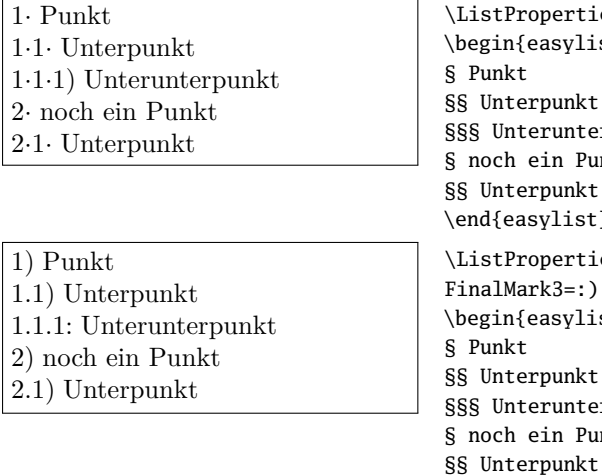

\ListProperties(Mark=\$\cdot\$,Mark3={)})  $sylist\}$ unkt unterpunkt n Punkt  $lnk$  $\text{list}$ erties(FinalMark={)},%  $3=:$ )  $sylist\}$ unkt unterpunkt n Punkt

\end{easylist}

#### Beispiel 3: Style/StyleN und Sternversionen

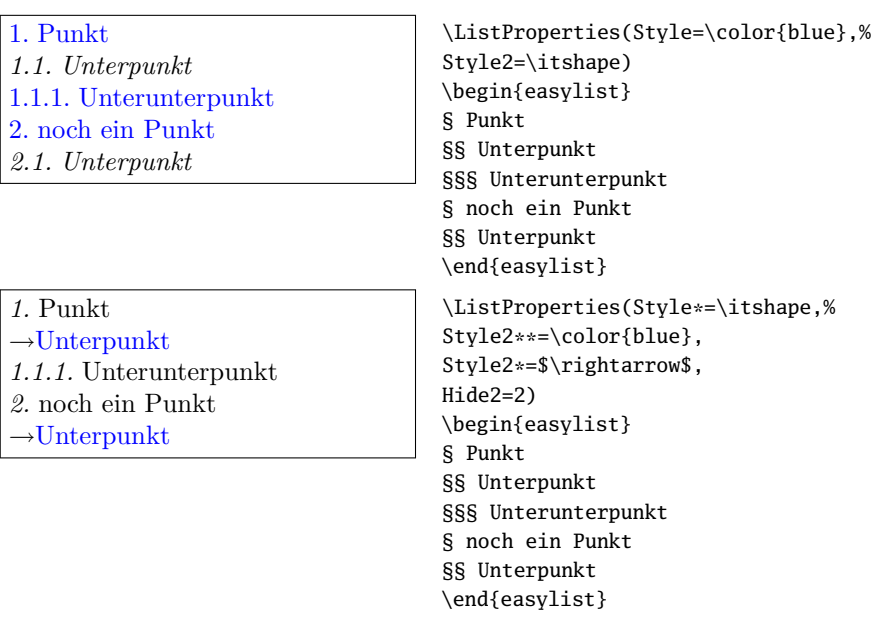

#### Beispiel 4: CtrCom/CtrComN

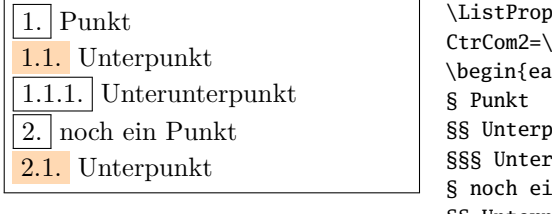

\ListProperties(CtrCom=\fbox,% colorbox{orange!30})  $\text{asylist}\}$ §§ Unterpunkt §§§ Unterunterpunkt .<br>in Punkt §§ Unterpunkt \end{easylist}

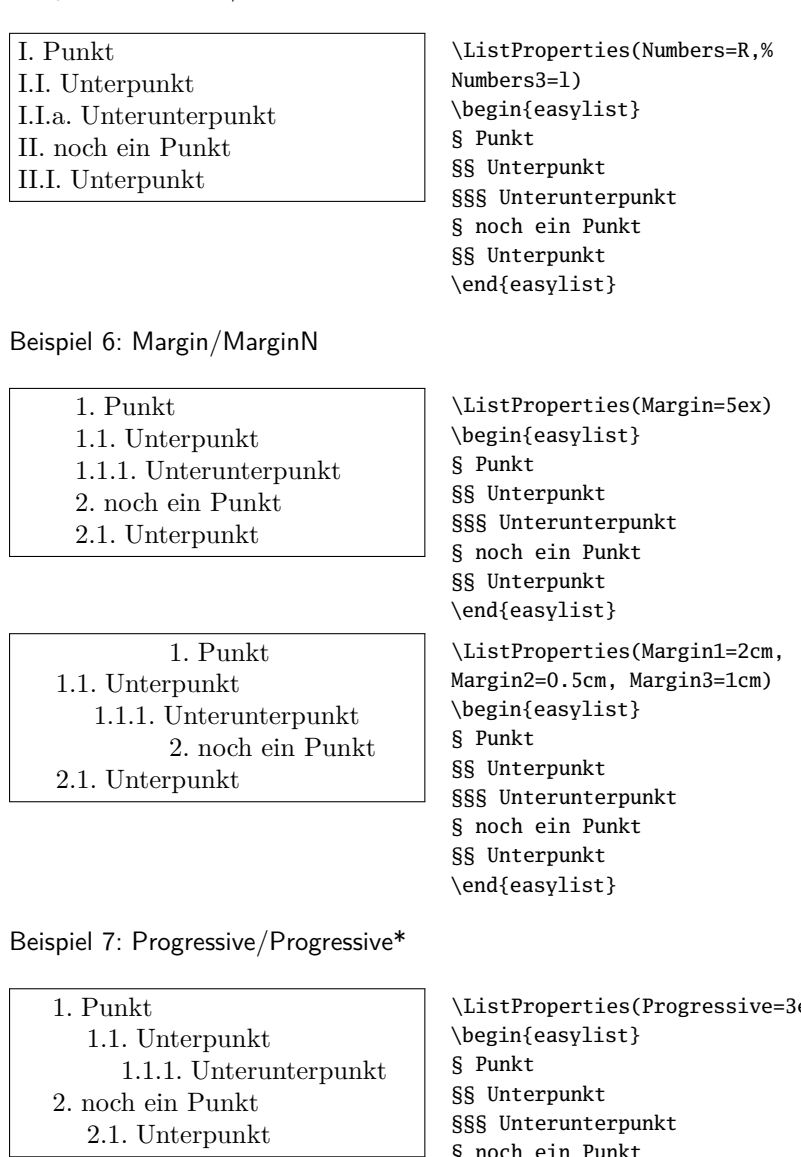

## Beispiel 5: Numbers/NumbersN

\ListProperties(Progressive=3ex) § noch ein Punkt §§ Unterpunkt \end{easylist}

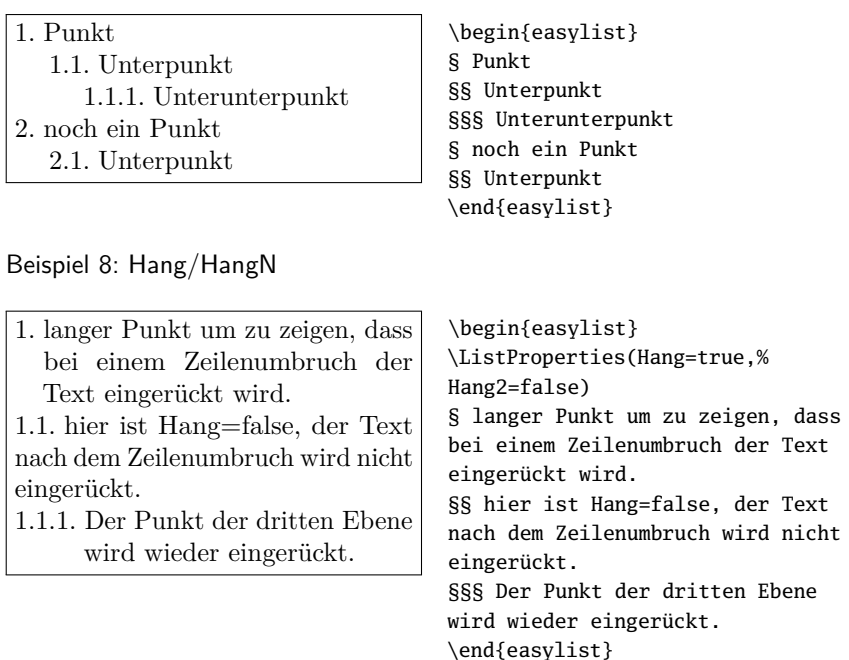

Beispiel 9: Space/SpaceN, Space\*/SpaceN\* und FinalSpace/FinalSpaceN

1. Punkt

1.1. Unterpunkt

1.2. weiterer Unterpunkt

1.2.1. Unterunterpunkt

\begin{easylist} \ListProperties(Space=0.8cm,% Space2\*=.3cm) § Punkt §§ Unterpunkt §§ weiterer Unterpunkt §§§ Unterunterpunkt \end{easylist}

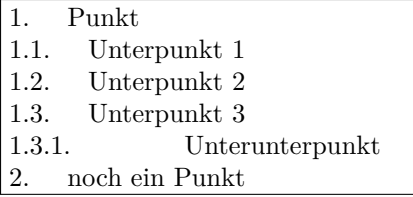

```
\begin{easylist}
\ListProperties(FinalSpace=0.5cm,%
FinalSpace3=1.5cm)
§ Punkt
§§ Unterpunkt 1
§§ Unterpunkt 2
§§ Unterpunkt 3
§§§ Unterunterpunkt
§ noch ein Punkt
\end{easylist}
```
Beispiel 10: Indent/IndentN

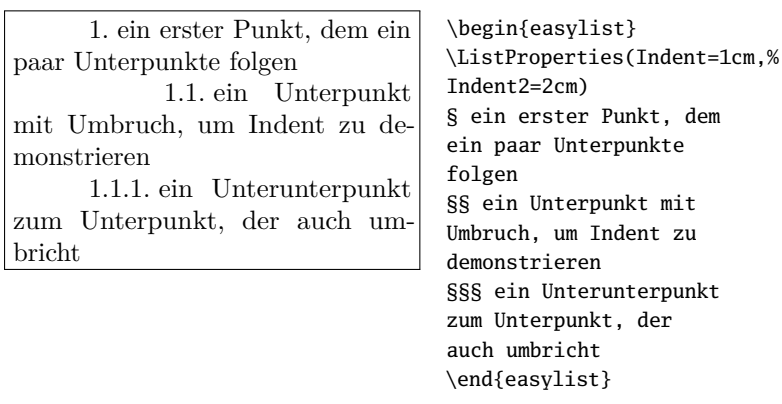

Beispiel 11: Align/AlignN

1. ein erster Punkt 1000. ein weiterer Punkt mit einem sehr hohen Zähler

```
\begin{easylist}
```
\ListProperties(Hang=true,% Align=fixed,FinalSpace=2em) § ein erster Punkt \ListProperties(Start1=1000) § ein weiterer Punkt mit einem sehr hohen Zähler \end{easylist}

1. ein erster Punkt 1000. ein weiterer Punkt mit einem sehr hohen Zähler

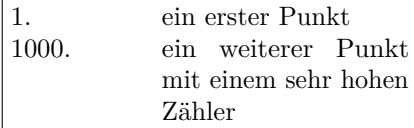

\begin{easylist} \ListProperties(Hang=true,% Align=move,Margin=2em) § ein erster Punkt \ListProperties(Start1=1000) § ein weiterer Punkt mit einem sehr hohen Zähler \end{easylist}

\begin{easylist} \ListProperties(Hang=true,% Align=2cm) § ein erster Punkt \ListProperties(Start1=1000) § ein weiterer Punkt mit einem sehr hohen Zähler \end{easylist}

Beispiel 12: Activate/Deactivate

1. Punkt 1.1. Unterpunkt 1.1.1. Unterunterpunkt 2. noch ein Punkt

2.1. Unterpunkt

# Vordefinierte Stile

#### **tractatus:**

- 1. Punkt
- 1.1 Unterpunkt
- 1.11 Unterunterpunkt
- 2. noch ein Punkt
- 2.1 Unterpunkt

#### \Activate\MitBox{0.9}{ \begin{easylist} § Punkt §§ Unterpunkt §§§ Unterunterpunkt § noch ein Punkt §§ Unterpunkt \end{easylist}} \Deactivate

#### **checklist:**

- **Punkt**
	- $\Box$  Unterpunkt
	- Unterunterpunkt
- **noch ein Punkt**
	- $\Box$  Unterpunkt

#### **booktoc:**

# **I chapter**

#### **1 section**

- 1.1 subsection
	- 1.1.1 subsubsection

#### **enumerate:**

- 1. erster Punkt
	- (a) zweiter Punkt
		- i. dritter Punkt

A. vierter Punkt

1.a)i.A.1. fünfter Punkt

#### **articletoc:**

- **1 section**
	- 1.1 subsection 1.1.1 subsubsection
- **2 section** 2.0.1 subsection

#### **itemize:**

- erster Punkt
	- zweiter Punkt

\* dritter Punkt

· vierter Punkt

fünfter Punkt

# Tabellenspalten formatieren – alles ist möglich

# Rolf Niepraschk

Der folgende Artikel zeigt einen universellen Weg zum Formatieren von Tabellenspalten.

Bei der Verwendung von Tabellen in LATEX besteht nicht selten die Forderung, den Inhalt einer Spalte in besonderer Weise zu formatieren. In ganz einfachen Fällen reichen dazu die standardmäßigen Spaltenmodifikatoren, wie beispielsweise »l« oder »c«, aus, wenn es nur darum geht, die Ausrichtung des Textes festzulegen. Mehr Möglichkeiten bieten die Modifikatoren »>{...}« und »<{...}« des Paketes array, womit man Makros zu Beginn oder am Ende eines Tabellenfeldes ausführen kann. Es ist jedoch nicht ohne Weiteres möglich, diesen Makros den Inhalt des aktuellen Tabellenfeldes zu übergeben, weshalb die Einflussnahme beschränkt bleibt.

Die im Folgenden gezeigte Lösung erlaubt es, den Inhalt des Tabellenfeldes nahezu beliebig zu formatieren. Sie basiert auf einer speziellen Umgebung, welche sich mit Hilfe des Paketes environ (siehe [1]) definieren lässt. Im Gegensatz zu den sonst in LATEX üblichen Umgebungen wird hier der Text, der sich zwischen  $\begin{bmatrix} \cdot & \cdot \\ \cdot & \cdot \end{bmatrix}$  und  $\end{bmatrix}$ ...} befindet, nicht sofort ausgegeben, sondern stattdessen in einem Makro gespeichert. Man hat danach vielfältige Möglichkeiten, den Inhalt dieses Makros zu bearbeiten, bevor er tatsächlich ausgegeben wird. Im folgenden Beispiel wird die erwähnte Umgebung für die Definition eines neuen Spaltenmodifikators »C« genutzt. Zusätzlich zum Zentrieren wird bei Angabe von »C« der Inhalt der betreffenden Spalte in recht ungewöhnlicher Weise bearbeitet; er wird vertikal gespiegelt:

```
\documentclass[fontsize=11pt,paper=a4,pagesize]{scrartcl}
```

```
\usepackage[utf8]{inputenc}
```

```
\usepackage[T1]{fontenc}
```
2

```
\usepackage[ngerman]{babel}
```

```
6 \ \text{usepackage}\{array, environment, graphicx\}
```

```
<sup>7</sup> \pagestyle{empty}
  8 \NewEnviron{collectC}{%
    \mbox{\}\scalebox{1}[-1]{\raisebox{-\height}{\BODY}}}
10
11 \newcolumntype{C}{>{\begin{collectC}}c<{\end{collectC}}}
12
_{13} \begin{document}
14 \bfseries
_{15} \begin{tabular}{|cCc|} \hline
_{16} U & V & W \\
17 \text{LaTeX & \text{LaTeX} \ \ \ \ \ \ \ \ \ \\begin{array}{ccc} \text{18} & X & \& Y & \& Z & \end{array} \\ \hline
_{19} \end{tabular}
_{20} \end{document}
```
Die Ausgabe der Tabelle sieht folgendermaßen aus:

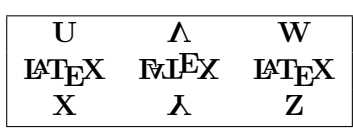

Der Inhalt des jeweiligen Feldes in der C-Spalte befindet sich in Folge der Abarbeitung der Umgebung collectC im Makro \BODY. Der zweite Parameter der Anweisung \NewEnviron legt fest, wie dieses Makro ausgegeben wird.

Es lassen sich sicher leicht sinnvollere Anwendungen als in dem gezeigten Beispiel finden.

# Literatur und Software

[1] Will Robertson: *A couple of things involving environments*; Juni 2008; CTAN: macros/latex/contrib/environ/environ.dtx.

# Tabellen-Automatik

## Rolf Niepraschk

Der folgende Artikel beschreibt eine Möglichkeit, Zeilen in L<sup>A</sup>T<sub>E</sub>X-Tabellen automatisch zu erzeugen.

## Das Problem

Es ist gelegentlich nützlich, wenn man die einzelnen Zeilen einer Tabelle, beispielsweise innerhalb der LATEX-Umgebungen tabular oder longtable, automatisch erzeugen kann. Ein Grund kann sein, dass man eine Tabelle benötigt, deren Zeilen alle gleich aussehen, z. B. viele gänzlich leere Zeilen. Aber auch im Zusammenhang mit Daten, die einer Datenbank entnommen werden, kann ein solcher Automatismus nützlich sein. LATEX selbst, aber auch einige Zusatzpakete, bieten Schleifen-Makros, mit deren Hilfe man bestimmte Anweisungen wiederholt ausführen kann. Ein naheliegender Versuch könnte folgendermaßen aussehen:

```
1 ...
|2| \text{usepackage}\newcounter{Zeile}
  \newcommand*\ZeilenZahl{12}
  5 ...
  6 \setcounter{Zeile}{0}
  \begin{tabular}{ccc}
    \whiledo{\value{Zeile} < \ZeilenZahl}{%
9 XXX & YYY & ZZZ \\
10 \stepcounter{Zeile}%
11 \t3_{12} \end{tabular}
```
Zwar funktioniert diese \whiledo-Schleife üblicherweise in L<sup>A</sup>TEX-Dokumenten, hier im Innern einer Tabellenumgebung erzielt man leider keinen Erfolg, sondern bekommt eine wenig hilfreiche Fehlermeldung:

```
! Incomplete \iffalse; all text was ignored after line xx.
<inserted text>
                 \sqrt{fi}1.xx \}
```
Auch etliche andere Schleifen-Makros versagen an dieser Stelle. Der Grund dafür liegt in der Art, wie TEX intern Tabellen konstruiert. Die Verwendung von nicht expandierbaren Makros, wie beispielsweise \whiledo, verträgt sich damit nicht.

## Die Lösung

Eine Lösung bietet das trickreiche Schleifen-Makro \replicate von David Kastrup (siehe dazu [1]; dort wird auch eine aufwändigere Variante, die kein  $\varepsilon$ -T<sub>E</sub>X erfordert, gezeigt). Es ist vollständig expandierbar und damit bestens für die Verwendung innerhalb von Tabellen-Umgebungen geeignet. Als Beispiel soll hier eine Tabelle dienen, die außer dem Tabellenkopf nur nummerierte leere Zeilen aufweist. Bei einer Unterschriftensammlung sollen sie von Hand ausgefüllt werden. Um innerhalb der Tabelle einen Seitenumbruch zu ermöglichen, kommt eine Kombination der LATEX-Umgebungen longtable und tabularx zum Einsatz:

```
1 \documentclass[a4paper]{article}
|2| \text{usepackage}[body={170mm,257mm},bottom=20mm,dvips]{geometry}
3 \usepackage[latin1]{inputenc}
4 \usepackage[T1] {fontenc}
5 \usepackage[ngerman]{babel}
_6 \usepackage{ltablex}
7 \keepXColumns
8 \newcolumntype{C}{>{\centering\arraybackslash}X}
\vert \ \newcolumntype{P}[1]{>{\centering\arraybackslash}p{#1}}
10 %------------ Nach einem Vorschlag von David Kastrup ------------
11 \newcommand\replicate[2]{\ifnum#1>0 #2%
|12 \expandafter\replicate\expandafter{\number\numexpr#1-1}{#2}\fi}
13 %----------------------------------------------------------------
_{14} \newcommand*\ZeilenZahl{79} \newcounter{N}
15 \newcommand*\Platz{\rule[-1.8mm]{0pt}{6mm}}
16 \pagestyle{empty}
17
18 \big| \begin{array}{c} 16 \\ 18 \end{array}19
_{20} \section*{Unterschriftensammlung zum Bürgerbegehren\dots}
21|z| \begin{tabularx}{\linewidth}{|r|c|P{3cm}|C|P{3cm}|} \hline
23 \textbf{Nr.} & \textbf{Vorname} & \textbf{Nachname} &
24 \textbf{Anschrift} & \textbf{Unterschrift} \Platz \\ \hline
_{25} \endhead
26 \replicate{\ZeilenZahl}{\stepcounter{N}\theN &&&& \Platz \\ \hline}
|27| \end{tabularx}
28
_{29} \end{document}
```
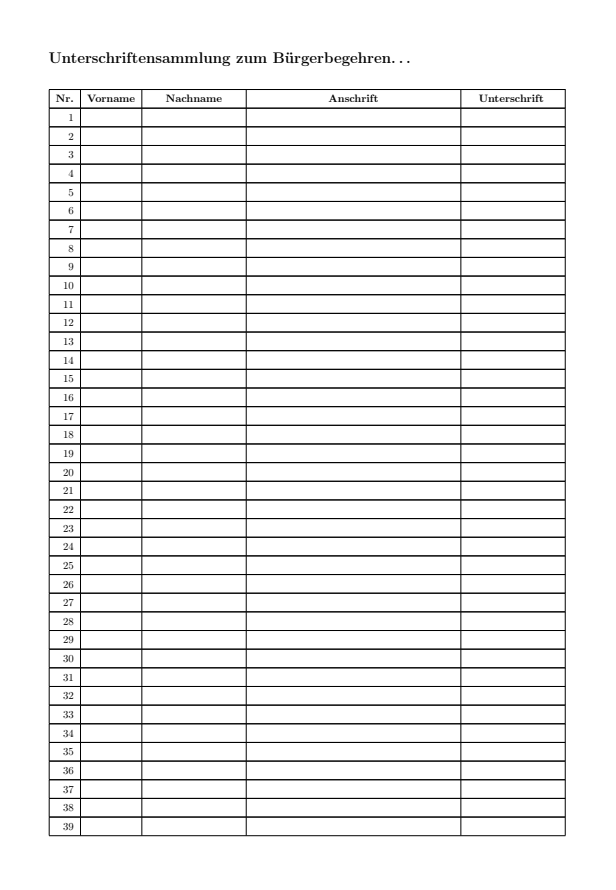

Die Abbildung zeigt die Vorderseite des Dokuments. Der Wert für die nötige Zeilenzahl zum Füllen von genau zwei Seiten wurde durch Probieren gefunden.

# Literatur und Software

[1] David Kastrup: *Pearls 2005. Iterating with roman numerals*; http://www. gust.org.pl/projects/pearls/2005p/david-kastrup/bachotex2005 david-kastrup-pearl3.pdf.

# Nachtrag zu »TEX Live-Installation unter Linux«

# Rolf Niepraschk

In meinem Artikel zu TEX Live (siehe [1]) beschrieb ich, wie man festlegen kann, dass die neu installierte TEX Live-Distribution wirksam wird. Ich bin von einem aufmerksamen Leser darauf hingewiesen worden, dass der Aufruf des Programms uname, so wie ich ihn gezeigt habe, nicht mit allen uname-Versionen funktioniert. Unter openSUSE wird es keine Probleme geben. Da der Code aber auch unter anderen Linux/Unix-Varianten nutzbar sein sollte, folgt hier eine bessere Variante:

```
export PATH=/usr/local/texlive/2009/bin/$(uname -m \
            | sed -e 's/i.86/i386/')-linux:$PATH
export MANPATH=/usr/local/texlive/2009/texmf/doc/man:$MANPATH
export INFOPATH=/usr/local/texlive/2009/texmf/doc/info:$INFOPATH
unset TEXINPUTS
unset TEXMFCONFIG
```
#### Literatur

[1] Rolf Niepraschk: *TEX Live-Installation unter Linux*; *Die TEXnische Komödie*; 2/09, S. 57–62; 2009.

# Neue Pakete auf CTAN

#### Jürgen Fenn

Der Beitrag stellt neue Pakete auf CTAN seit Mitte April 2009 bis zum Redaktionsschluss vor. Bloße Updates können auf der moderierten *CTANann*-Mailingliste verfolgt werden, die auch über die Microblogging-Dienste Identi.ca und Twitter verfügbar ist.

ctex-faq von *Jiang Jiang* ist die LATEX-FAQ der *Chinese TEX Society*. Verfasser ist *LingYun Wu*.

CTAN:info/ctex-faq

kmrhyph.tex von *Jörg Knappen* sind Trennmuster für die nordkurdische Sprache Kurmandschi in T1-Kodierung.

CTAN:language/hyphenation

xecjk von *Jiang Jiang* ist ein LATEX 2-Paket, mit dem man CJK-Dokumente mit X E TEX setzen kann, wie bisher von cjk her bekannt.

CTAN:macros/xetex/latex/xecjk

- zhspacing von *Jiang Jiang* ist ein weiteres CJK-Paket für X<sub>H</sub>T<sub>E</sub>X. CTAN:macros/xetex/generic/zhspacing
- ctex von *Jiang Jiang* ist eine Sammlung von Dokumentenklassen und LATEX-Makros zum Setzen chinesischer Texte. CTAN:language/chinese/ctex
- cjkpunct von *Jiang Jiang* dient zum Einrichten des Kernings bei Verwendung des Pakets cik.

CTAN:language/chinese/cjkpunct

estcpmm von *Boris Veytsman* ist ein LATEX-Stil zum Setzen von Berichten für die *Munitions Management Project Reports* im *US Environmental Security Technology Certification Program*.

CTAN:macros/latex/contrib/estcpmm

erdc von *Boris Veytsman* ist ein LATEX-Stil für die *Technical Information Reports of the Engineer Research and Development Center* des *US Army Corps of Engineers*.

CTAN:macros/latex/contrib/erdc

asyfig von *Will Robertson* kann einzelne Asymptote-Dateien der Vektor-Beschreibungssprache asymptote in IATEX einbinden. CTAN:macros/latex/contrib/asyfig

- pstdoc von *Michael Sharpe* besteht aus einer SQLite-Datenbank und einem Python-Skript zur Ausgabe einer Online-Hilfe zu PSTricks-Befehlen im Terminalfenster. Erfaßt wurden bisher die Pakete pstricks, pst-plot, pst-node, pst-text, pstricks-add und pst-3dplot und die damit verwandten Pakete. CTAN:info/pstdoc
- eltex von *Libor Gajdosik* dient zum Zeichnen einfacher elektrischer Schaltkreisdiagramme mit LATEX.

CTAN:macros/latex/contrib/eltex

getfiledate von *Ahmed Musa* liest und formatiert das Datum der letzten Änderung einer lokalen Datei (geht auf einen Vorschlag von *Heiko Oberdiek* in comp.text.tex zurück).

CTAN:macros/latex/contrib/getfiledate

- softmaker-freefont von *Josef Kleber* enthält den L<sup>A</sup>T<sub>E</sub>X-Support für den Font »Softmaker Stone Handwriting« von http://www.freefont.de. CTAN:fonts/softmaker-freefont
- grid von *River Valley Technologies* ermöglicht registerhaltigen Satz von zweispaltigen Dokumenten mit LATEX.

CTAN:macros/latex/contrib/grid

steinmetz von *Enrico Gregorio* stellt die Steinmetz-Notation für komplexe Zahlen aus der Elektrotechnik bereit.

CTAN:macros/latex/contrib/steinmetz

subdocs von *Javier Bezos* ist ein experimentelles Paket zum Zusammenfügen von mehreren Dokumenten zu einem Sammelwerk. Jedes Unterdokument ist dabei ein vollständiges LATEX-Dokument. Das Paket ermöglicht die gemeinsame Nutzung der aux-Dateien.

CTAN:macros/latex/contrib/bezos

- cpssp von *Wolfgang Skala* dient zum Zeichnen von Proteinstrukturen. CTAN:macros/latex/contrib/cpssp
- inconsolata von *Karl Berry* ist eine neue Festbreitenschrift, die *Raph Levien* entworfen hatte.
	- CTAN:fonts/inconsolata
- tabularew von *Diego Saba* ist eine Erweiterung zu tabular zur besseren horizontalen Ausrichtung von Überschriften in mehrspaltigen Tabellenzellen. CTAN:macros/latex/contrib/tabularew
- junicode von *Peter Baker* ist ein TrueType-Font »mit vielen OpenType-Features« für Mediävisten.

CTAN:fonts/junicode

pagecont von *Miguel V. S. Frasson* bietet fortlaufende Seitennummerierung bei voneinander separaten Dokumenten.

CTAN:macros/latex/contrib/pagecont

first-latex-doc von *Jim Hefferon* ist eine elementare Einführung zum Schreiben des »ersten Dokuments« mit LATEX. CTAN:info/first-latex-doc

- xwatermark von *Ahmed Musa* fügt Wasserzeichen (Graphik oder Text) auf bestimmten Seiten ein (Erweiterung der Pakete watermark und draftmark). CTAN:macros/latex/contrib/xwatermark
- biblatex-historian von *Sander Gliboff* ist ein biblatex-Stil, der auf dem *Turabian Manual*, einer Variante des *Chicago*-Stils, beruht.

CTAN:macros/latex/exptl/biblatex-contrib/biblatex-historian

asymptote von *John Bowman* ist eine neue Vektor-Beschreibungssprache für technische Zeichnungen, die von METAPOST inspiriert wurde, aber eine C++ artige Syntax bietet.

CTAN:graphics/asymptote

lshort-mongol von *Batumongke Dorjgotov* ist die mongolische Übersetzung von lshort-english.

CTAN:info/lshort/mongolian/lshort-mongol

- ulqda von *Ivan Griffin* ist ein LATEX-Paket zur qualitativen Sozialforschung (*»qualitative data analysis – QDA«*).
- CTAN:macros/latex/contrib/ulqda
- pst-gantt von *Herbert Voß* dient zum Zeichnen von Gantt-Diagrammen, einer Art Balkendiagramm für die Projektplanung, mithilfe von PSTricks. CTAN:graphics/pstricks/contrib/pst-gantt
- logical-markup-utils von *Michal Maslowski* bietet Stile für Anführungszeichen und Gedankenstriche, die von der Sprache, in der das Dokument gefaßt ist, abhängig sind (ähnlich csquotes).

CTAN:macros/latex/contrib/logical-markup-utils

- figbas von *Bob Tennent* sind Fonts zur Generalbassnotation. CTAN:fonts/figbas
- draftmark von *Ahmed Musa* ähnelt den Paketen draftwatermark und draftcopy zum Einfügen von Wasserzeichen und Entwurfsvermerken in L<sup>A</sup>T<sub>E</sub>X-Dokumenten.

CTAN:macros/latex/contrib/draftmark

- tolkienfonts von *Ariel Barton* sind virtuelle Fonts, mit denen man J. R. R. Tolkiens Tengwar- und Cirth-Schriften setzen kann. CTAN:fonts/tolkienfonts
- luaotfload von *Elie Roux* erlaubt es, mit ConTEXt OTF-Fonts mit der X<del>I</del>TEX-Font-Syntax zu laden (setzt luatextra voraus).

CTAN:macros/luatex/generic/luaotfload

- luamplib von *Elie Roux* dient dazu, METAPOST-Code nativ in TEX-Dateien mit der mplib-Bibliothek zu verwenden (setzt luatextra voraus). CTAN:macros/luatex/generic/luamplib
- luainputenc von *Elie Roux* ist eine Anpassung von inputenc für LuaTEX (setzt luatextra voraus).

CTAN:macros/luatex/latex/luainputenc

luatextra von *Elie Roux* beinhaltet zusätzliche Makros für Plain T<sub>EX</sub> und L<sup>A</sup>TEX zur Verwendung mit LuaTFX.

CTAN:macros/luatex/generic/luatextra

- svn-prov von *Martin Scharrer* redefiniert die Befehle \ProvidesPackage, \ProvidesClass und \ProvidesFile so, dass Dateiname und Datum aus den ID-Keywords von Subversion entnommen werden können. CTAN:macros/latex/contrib/svn-prov
- tikz-timing von *Martin Scharrer* dient dazu, Timing-Diagramme leicht mithilfe von pgf/TikZ zu erzeugen.

CTAN:graphics/pgf/contrib/tikz-timing

firefox\_ctan\_plugins von *Martin Engler* sind zwei neue Firefox-Such-Plugins, mit denen man direkt aus dem Browser CTAN durchsuchen kann. Ein ähnliches CTAN-Plugin von *Ivan Raikov* kann man übrigens bei http://www. mozdev.org/ finden.

CTAN:support/firefox\_ctan\_plugins

minibox von *Will Robertson* bietet eine einfache Eingabesyntax für Boxen, die nur einen händischen Zeilenumbruch erlauben.

CTAN:macros/latex/contrib/minibox

alterqcm von *Alain Matthes* dient zum Erstellen von Multiple-Choice-Fragebögen in einer zweispaltigen Tabelle.

CTAN:macros/latex/contrib/alterqcm

diagmac2 von *Bob Tennent* modifiziert das Paket diagmac so, dass es beliebige Steigungen der Linienführung zulässt.

CTAN:macros/latex/contrib/diagmac2

- texdirflatten von *Cengiz Gunay* ist ein Perl-Skript, das eine LATEX-Datei durchsucht und die von ihr eingebundenen Teildokumente, Grafiken usw., die in verschiedenen Verzeichnissen abgelegt wurden, allesamt in einem Verzeichnis versammelt (und dabei die Verzeichnisstruktur »einebnet«). CTAN:support/texdirflatten
- circuitikz von *Massimo Redaelli* dient zum Zeichnen elektrischer Schaltkreise mit pfg/TikZ.

CTAN:graphics/pgf/contrib/circuitikz

- turkishintro von *Abdugafur Rakhimov* und *Orhan Kesemen* war das erste Buch in türkischer Sprache, das (LA)TEX ausführlich darstellte. Es handelt sich um die PDF-Version der 215-seitigen Ausgabe aus dem Jahr 2004. CTAN:info/turkishintro
- totcount von *Vasileios Koutavas* dient zum Berechnen und Ausgeben des letzten Werts eines Zählers. So kann man auf die Anzahl aller Abschnitte, Seiten oder Zitate in einem Dokument zugreifen.

CTAN:macros/latex/contrib/totcount

codedoc von *Paul Isambert* ist als Alternative zu docstrip und anderen Paketen vorgesehen und erlaubt es, LATEX-Code zusammen mit seiner Dokumentation in demselben LATEX-Dokument zu verfassen.

CTAN:macros/latex/contrib/codedoc

georgian von *Levan Shoshiashvili* enthält GeoTEX, die (noch nicht ganz perfekte) (LA)TEX-Sprachunterstützung für Georgisch.

CTAN:language/georgian

rcs-multi von *Martin Scharrer* beruht auf svn-multi und dient dazu, RCS- oder CVS-*keywords* in LATEX-Dokumenten zu verwenden, auch wenn sie aus mehreren Dateien bestehen.

CTAN:macros/latex/contrib/rcs-multi

tabularcalc von *Christian Tellechea* dient zum Berechnen und zum Setzen von Wertetabellen.

CTAN:macros/latex/contrib/tabularcalc

fragmaster von *Tilman Vogel* ist ein Perl-Skript zur Verwendung von psfrag mit pdflatex.

CTAN:support/fragmaster

latexcheat von *Winston Chang* ist eine zweiseitige LATEX-Referenz-Karte, also ein Art »Spickzettel«.

CTAN:info/latexcheat

- texshop von *Richard Koch* ist ein TEX-Editor und -Viewer für Apple Macintosh. CTAN:support/texshop
- gbrief-creator von *Carsten Schinke* ist ein Windows-Frontend zu dem Paket g-brief von *Michael Lenzen*.

CTAN:support/gbrief-creator

exp-testopt von *Paul Ebermann* stellt Varianten des LATEX-Kernel-Befehls \< at >testopt und des Befehls \newcommand bereit.

CTAN:macros/latex/contrib/exp-testopt

tkz-doc von *Alain Matthes* dient zum Setzen der Dokumentation seiner tkz-Pakete.

CTAN:macros/latex/contrib/tkz-doc

- tkz-linknodes von *Alain Matthes* setzt mithilfe von Pgf/Ti*k*Z Links zwischen den Elementen in align- und aligned-Umgebungen von amsmath. CTAN:macros/latex/contrib/tkz-linknodes
- tkz-tab von *Alain Matthes* setzt auf dem Zeichenpaket Pgf/Ti*k*Z auf und dient zum Setzen der Variationen von Funktionen. CTAN:macros/latex/contrib/tkz-tab
- yagusylo (*Yet another grand unified symbols loader* ) von *Yvon Henel* erlaubt es, ein bestimmtes Symbol aus dem Paket pifont zu laden und Überschneidungen bei Makrodefinitionen zu vermeiden.

CTAN:macros/latex/contrib/yagusylo

libris von *Clea F. Rees* ist ein serifenloser Font, der der Schriftart »Lydian« ähnelt.

CTAN:fonts/libris

nicetext von *Uwe Lück* erlaubt es, Text, der mit LATEX gesetzt werden soll, mit einer ähnlich einfachen Syntax auszuzeichnen, die derjenigen von MediaWiki ähnelt.

CTAN:macros/latex/contrib/nicetext

gmdoc-enhance von *Paul Ebermann* enthält einige Verbesserungen für das Dokumentations-Paket gmdoc von *Grzegorz Murzynowski*.

CTAN:macros/latex/contrib/gmdoc-enhance

- calctab von *Roberto Giacomelli* berechnet und setzt die Tabelle für eine Rechnung mithilfe des Pakets fltpoint von *Eckhart Guthöhrlein*. CTAN:macros/latex/contrib/calctab
- ucdavisthesis von *Ryan Scott* ist die aktuelle Vorlage für wissenschaftliche Arbeiten an der *University of California Davis*.
	- CTAN:macros/latex/contrib/ucdavisthesis
- macqassign von *Vafa Khalighi* dient zum Setzen von Hausarbeiten der *Macquarie University* in Sydney, Australien.

CTAN:macros/latex/contrib/macqassign

texloganalyser von *Thomas van Oudenhove* ist ein Perl-Skript, das bestimmte Infos aus LATEX-Logfiles ausgibt.

CTAN:support/texloganalyser

meper von *Shengjun Pan* ist ein METAPOST-Editor und -Previewer, der in Java geschrieben wurde.

CTAN:support/meper

luamcallbacks von *Elie Roux* erlaubt es, einige Konflikte bei Callbacks in LuaTEX zu umgehen.

CTAN:macros/luatex/generic/luamcallbacks

lua-inputenc von *Elie Roux* ist eine Anpassung des Pakets inputenc für LuaT<sub>E</sub>X. Das Paket von *Javier Bezos* in CTAN:latex/exptl/lualatex/lua-inputenc ist damit obsolet geworden.

CTAN:macros/luatex/latex/lua-inputenc

- pdfmarginpar von *Christian Feuersänger* erzeugt in einer PDF-Datei Anmerkungen im Seitenrand, die im Adobe Reader angezeigt werden. CTAN:macros/latex/congtrib/pdfmarginpar
- pst-support von *Herbert Voß* bietet LATEX-Support für PSTricks mit Distiller und TEXnicCenter.

CTAN:graphics/pstricks/pst-support

modref von *Niel de Beaudrap* dient zum Formatieren von Querverweisen, abhängig vom Referenz-Label.

CTAN:macros/latex/contrib/modref

- equationauthor von *Danilo Stélio Manhiça* ist ein neuer Formeleditor für LATEX unter MS Windows (vgl.: http://www.scientificauthor.com/). CTAN:support/equationauthor
- chicago-annote von *Aarre Laakso* ist eine Überarbeitung des BIBTFX-Stils chicagoa, bei dem das Feld annote anstelle des Felds annotation tritt. CTAN:biblio/bibtex/contrib/chicago-annote
- pst-bezier von *Tobias Nähring* und *Herbert Voß* dient zum Zeichnen von Bézier-Kurven mithilfe von PSTricks.

CTAN:graphics/pstricks/contrib/pst-bezier

# Edition  $\text{d}\Omega \cap \text{te}$  – Neuerscheinung

Herbert Voß: **Präsentationen mit LATEX**; DANTE e. V. und Lehmanns Media 224 Seiten (ISBN 978-3-86541-353-6; 14,95 € (Ladenpreis) bzw. 12,– € für Mitglieder von DANTE e.V., jeweils versandkostenfrei)

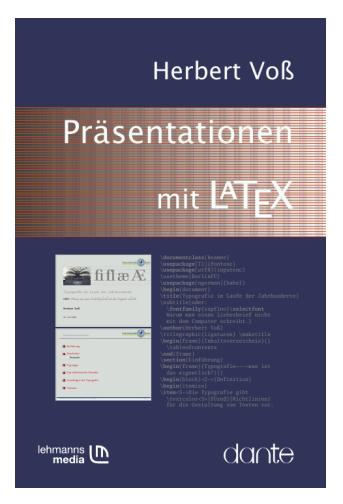

# Bestellung

Bitte schicken Sie eine E-Mail an office@dante.de mit Angabe von *Name, Anschrift, Mitgliedsnummer* und *Anzahl der Exemplare*, und überweisen Sie den Betrag auf das Konto von DANTE e.V. oder bezahlen Sie den Betrag per PayPal. Die Kontonummer finden Sie am Ende dieses Heftes und Informationen zu PayPal auf http://www.dante.de/dante/index/Literatur.html.

Bitte beachten Sie für Bestellungen bei DANTE e.V. folgende Informationen zum Widerrufsrecht: Verbraucher können bei Bestellungen per E-Mail, Internet, Brief oder Telefon den Kaufvertrag innerhalb einer Frist von 14 Tagen ab Erhalt der Ware per Brief, Fax oder E-Mail oder durch Rücksendung der Ware widerrufen (siehe Kontaktadresse). Zur Wahrung der Frist genügt die rechtzeitige Absendung des Widerrufs oder der Ware. Bei einem Bestellwert bis 40,– $\epsilon$  hat der Besteller die Rücksendekosten zu tragen. Bei Verschlechterung der Ware, die über die übliche Prüfung der Ware hinausgeht, hat der Besteller gegebenenfalls Wertersatz zu leisten.

# »LATEX: kurz & gut« von Matthias Kalle Dalheimer und Karsten Günther

## Herbert Voß

Das Buch »LATEX: kurz & gut« liegt jetzt in einer dritten Auflage vor, die entsprechend dem Klappentext umfassend aktualisiert und ergänzt wurde. Die Seitenanzahl wurde dabei nahezu verdoppelt.

Die dritte Auflage verzeichnet Karsten Günther als zusätzlichen Autor und ist mit 135 Seiten immer noch im handlichen Kleinformat, aber doch erheblich dicker als die zweite Auflage. Insofern entsteht sofort die Frage, wo sich denn der zusätzliche Umfang bemerkbar macht. Zufälligerweise schlug ich das Buch von hinten auf und wunderte mich etwas über den relativ kurzen Index, der tatsächlich weniger Angaben enthält als der Index der vorherigen Auflage. Dies muss nicht zwingend ein Nachteil sein, doch wenn gar keine Befehle mehr im Inhaltsverzeichnis zu finden sind, ist dies für ein Nachschlagewerk etwas irritierend.

Sowohl die Rezensenten der ersten als auch der zweiten Auflage betonten ausdrücklich, dass eine derartige Veröffentlichung ihren Sinn macht und für den LATEX-Nutzer eine große Hilfe sein kann, wenn er schnell

O'Reillys Taschenbibliothe kurz & gut Matthias Kalle Dalheimer O'REILLY\* & Karsten Güntber

einmal nach wichtigen Dingen schauen will, ohne sich dabei jedesmal mit dem mehr als 1000-seitigen LATEX-Begleiter beschäftigen zu müssen. Beklagt wurden aber auch die vielen Ungereimtheiten, die sich verteilt über das ganze Buch finden lassen.

Nach einem ersten einfachen Beispiel eines kompletten Dokuments, wobei man sich statt der Dokumentenklasse letter hier eine der anderen Standardklassen gewünscht hätte, werden die wichtigsten Pakete aufgelistet. Dass die Liste zu kurz und unvollständig bleiben muss, versteht sich von selbst. Statt des Hinweises auf eine andere Veröffentlichung, wäre allerdings ein Verweis auf den LATEX-Katalog angebracht, denn nur dort findet man eine nahezu vollständige Liste.

Auf dem Titel des Buches ist vermerkt, dass KOMA-Script Teil dieser neuen Auflage ist. Hier hätte man sich für einen Anfänger eine eingehendere Darstellung wenigstens der Optionen für das Laden dieser Dokumentenklasse gewünscht. Die immer wieder bei Anfängern zu Missverständnissen führenden Gleitobjekte werden in einem neuen Abschnitt behandelt. Ansonsten ergibt sich der größere Umfang durch eine ausführlichere Beschreibung der einzelnen Abschnitte.

Zusammenfassend kann man feststellen, dass die Möglichkeiten einer Neuauflage nur teilweise genutzt wurden und sich der Verlag doch mal einen Fachlektor leisten sollte, um die vielen Missverständnisse und Fehler zu vermeiden. Bücher in diesem Umfang müssen und wollen unvollständig bleiben. Der Anfänger findet mit diesem Buch die wichtigsten Dinge beschrieben, doch werden ihm auch die erwähnten Ungereimtheiten reichlich Frustrationen bereiten.

Matthias Kalle Dalheimer und Karsten Günther  $LFT$ FX: kurz  $\&$  gut O'Reilly, Köln, 2008 136 Seiten, 10,8×17,8 cm ISBN 978-3-89721-542-9, 8,90€

# Leserbriefe

Sehr geehrte Redaktion,

eine kleine typografische und zugleich orthografische Anmerkung: Ich finde es durchaus sinnvoll, in der »TEXnischen Komödie« die beiden Begriffe TEX und LATEX besonders zu behandeln, das heißt als sogenannte Logos. Bei allen übrigen Ausdrücken aus der Computerwelt würde ich mich hingegen an der Praxis der überregionalen Tageszeitungen orientieren und die allgemeinen Rechtschreibregeln einhalten – sowohl was die Groß- und Kleinschreibung als auch was die Verwendung des Bindestrichs betrifft. Die Organisatoren mögen ihre Veranstaltung in ihren eigenen Publikationen beispielsweise »LinuxTag« nennen, in der »TEXnischen Komödie« sollte sie nur als »Linux-Tag« oder »Linuxtag« erscheinen.

Mit den besten Grüßen Peter Gallmann

# Spielplan

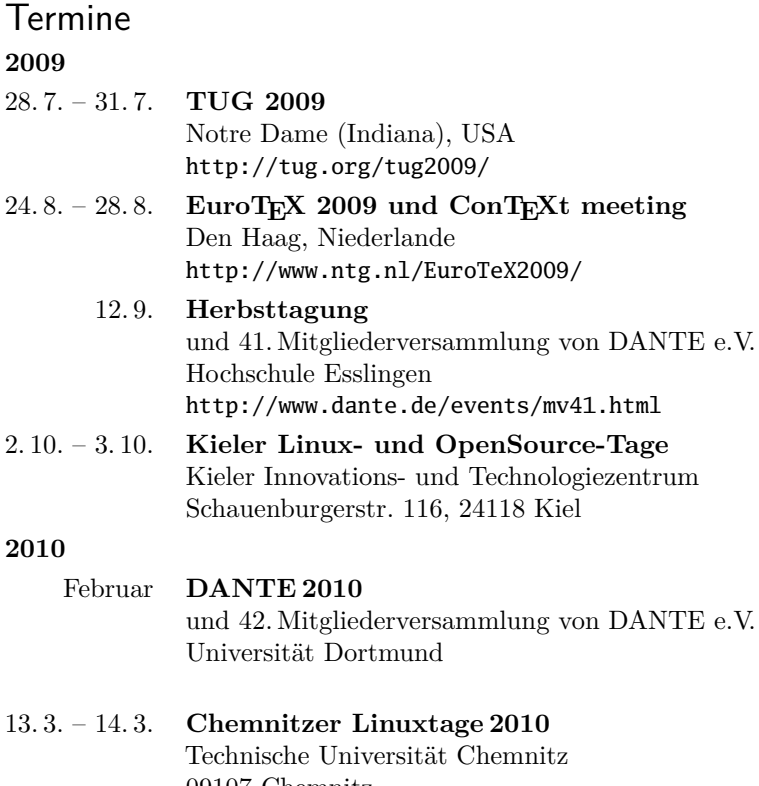

09107 Chemnitz http://www.chemnitzer.linux-tage.de

# Stammtische

*In verschiedenen Städten im Einzugsbereich von DANTE e.V. finden regelmäßig Treffen von TEX-Anwendern statt, die für jeden offen sind. Im WWW gibt es aktuelle Informationen unter* http://www.dante.de/index/Stammtische.html*.*

#### **Aachen**

Torsten Bronger bronger@physik.rwth-aachen.de *Gaststätte Knossos, Templergraben 28 Zweiter Donnerstag im Monat, 19.00 Uhr*

#### **Berlin**

Rolf Niepraschk Tel.: 0 30/3 48 13 16 Rolf.Niepraschk@gmx.de *Gaststätte Bärenschenke Friedrichstraße 124 10117 Berlin Mitte Zweiter Donnerstag im Monat, 19.00 Uhr*

#### **Bremen**

Winfried Neugebauer Tel.: 04 21-8 28 65 14 tex@wphn.de *Wechselnder Ort Erster Donnerstag im Monat, 18.30 Uhr*

#### **Darmstadt**

Karlheinz Geyer geyerk.fv.tu@nds.tu-darmstadt.de *Hostaria Toskana Nieder-Ramstädter-Straße 13 64283 Darmstadt* http://www.da-tex.org *Erster Freitag im Monat, ab 19.30 Uhr*

#### **Dresden**

Carsten Vogel lego@wh10.tu-dresden.de *Studentenwohnheim, Borsbergstraße 34, Dresden, Ortsteil Striesen ca. alle 8 Wochen, Mittwoch, 19.00 Uhr*

#### **Düsseldorf**

Georg Verweyen Georg.Verweyen@web.de *Bistro/Café Zicke Böckerstr. 5 a (Ecke Bergerallee) 40213 Düsseldorf Zweiter Mittwoch in ungeraden Monaten, 20.00 Uhr*

#### **Erlangen**

Walter Schmidt, Peter Seitz w.a.schmidt@gmx.net *Gaststätte »Deutsches Haus« Luitpoldstraße 25 3. Dienstag im Monat, 19.00 Uhr*

**Freiburg** Heiko Oberdiek Tel.: 07 61/4 34 05 oberdiek@uni-freiburg.de http://www.inacker.de/TeX/ *Wechselnder Ort Dritter Donnerstag im Monat, 19.30 Uhr*

#### **Hamburg** Lothar Fröhling lothar@thefroehlings.de *Zum Schwarzenberg Schwarzenbergstr. 80 – 21073 Hamburg Letzter Dienstag im Monat, 19.30 Uhr*

**Hannover** Mark Heisterkamp heisterkamp@rrzn.uni-hannover.de *Seminarraum RRZN Schloßwender Straße 5 Zweiter Donnerstag im Monat, 18.30 Uhr*

#### **Heidelberg**

Martin Wilhelm Leidig Tel.: 06203/402203 moss@moss.in-berlin.de Anmeldeseite zur Mailingliste: http://mailman.moss.in-berlin.de/mailman/ listinfo/stammtisch-hd-moss.in-berlin.de *»Goldener Hirsch« Hauptstr. 18, 68526 Ladenburg Letzter Freitag im Monat, ab 19.30 Uhr*

**Karlsruhe** Klaus Braune Tel.: 07 21/6 08 40 31 braune@rz.uni-karlsruhe.de *Universität Karlsruhe, Rechenzentrum Zirkel 2, 3. OG, Raum 316 Erster Donnerstag im Monat, 19.30 Uhr*

#### **Köln**

Helmut Siegert *Institut für Kristallographie Zülpicher Straße 49b Letzter Mittwoch im Monat, 19.30 Uhr*

#### **München**

Uwe Siart uwe.siart@tum.de http://www.siart.de/typografie/ stammtisch.xhtml *Gaststätte »Marktwirt« Heiliggeiststr. 2 Erste Woche des Monats an wechselnden Tagen, 19.00 Uhr*

#### **Stuttgart**

Bernd Raichle bernd.raichle@gmx.de *Bar e Ristorante »Valle« Geschwister-Scholl-Str. 3 Zweiter Dienstag im Monat, 19.30 Uhr*

#### **Trier**

Martin Sievers stammtisch-trier@texberatung.de *Fetzenkneipe (Haus Fetzenreich) Sichelstraße 36 (beim Sieh-Um-Dich) Dritter Montag des Monats, 20.15 Uhr*

#### **Ulm**

Adelheid Grob latex@heidi.in-ulm.de http://latex.in-ulm.de *Ratskeller Ulm (Rathaus Ulm) Dritter Montag im Monat, 19.30 Uhr*

**Wuppertal** Andreas Schrell Tel.: 02193/53 10 93 as@schrell.de *Restaurant Croatia »Haus Johannisberg« Südstraße 10 an der Schwimmoper Wuppertal-Elberfeld Zweiter Donnerstag im Monat, 19.30 Uhr*

#### **Würzburg**

Bastian Hepp LaTeX@sning.de *nach Vereinbarung*

# Adressen

DANTE, Deutschsprachige Anwendervereinigung TEX e.V. Postfach 10 18 40 69008 Heidelberg

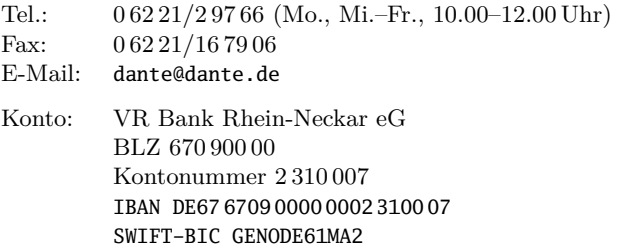

# Präsidium

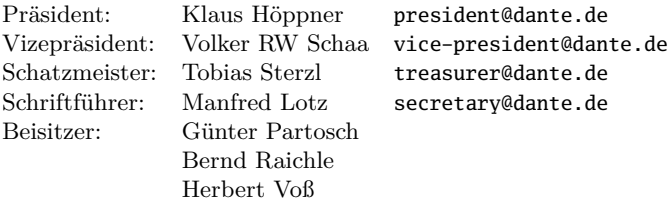

# Server

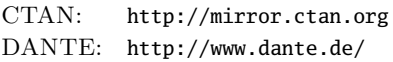

# Autoren/Organisatoren

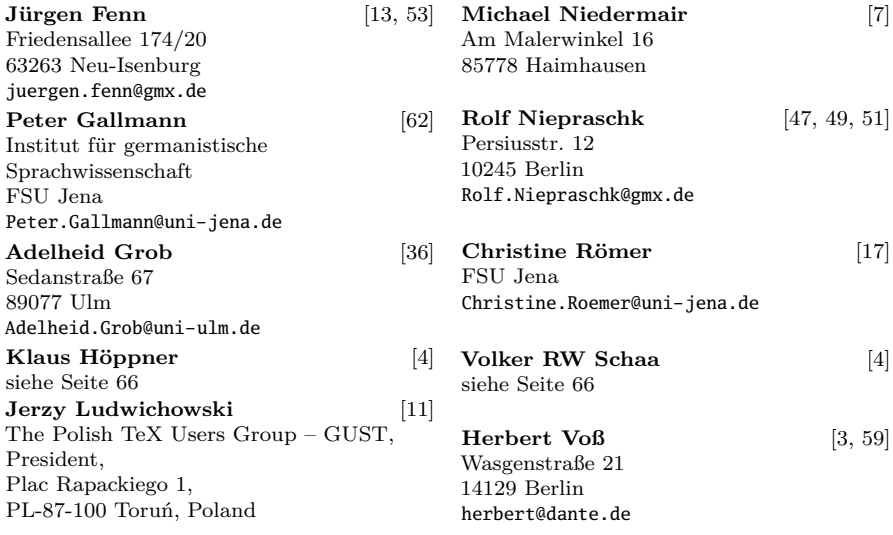

# Die T<sub>E</sub>Xnische Komödie

21. Jahrgang Heft 3/2009 August 2009

#### **Impressum**

#### **Editorial**

#### **Hinter der Bühne**

4 Grußwort

#### **TEX-Theatertage**

- 7 BayTEX Bayerischer TEX-Stammtisch 2009<br>9 Bilder vom Linuxtag in Berlin 2009
- 9 Bilder vom Linuxtag in Berlin 2009

#### **Bretter, die die Welt bedeuten**

- 11 URW++ making original 35 fonts available under LPPL
- 13 Neues zum LATEX-Export aus OpenOffice.org
- 17 Linguistische Beispiele ins rechte Licht gerückt
- 36 Listen einfacher setzen mit dem Paket easylist

#### **Tipps und Tricks**

- 47 Tabellenspalten formatieren alles ist möglich
- 49 Tabellen-Automatik
- 52 Nachtrag zu »TEX Live-Installation unter Linux«

#### **Von fremden Bühnen**

53 Neue Pakete auf CTAN

#### **Bücher und Rezensionen**

- 59 Edition  $\text{d}\Omega \cap \text{te}$  Neuerscheinung
- 60 »LATEX: kurz & gut« von Matthias Kalle Dalheimer und Karsten Günther

#### **Leserbriefe**

#### **Spielplan**

- 63 Termine
- 64 Stammtische

#### **Adressen**

67 Autoren/Organisatoren